# "ESTUDO DE UM INTERPRETADOR COBOL PARA UM MINICOMPUTADOR"

# José Nilton Ribeiro de Oliveira

TESE SUBMETIDA AO CORPO DOCENTE DA COORDENAÇÃO DOS PROGRAMAS DE PÓS-GRADUAÇÃO DE ENGENHARIA DA UNIVERSIDADE FEDERAL DO RIO DE JA NEIRO COMO PARTE DOS REQUISITOS NECESSARIOS PARA A OBTENÇÃO DO GRAU DE MESTRE EM CIÊNCIAS (M.Sc.).

Aprovada por:

Presiden

RIO DE JANEIRO ESTADO DA GUANABARA - BRASIL MAIO DE 1974

# **fi Glaucenete** ,

Camila e Calina.

 $\hat{\boldsymbol{\beta}}$ 

 $\sim$   $\sim$ 

# AGRADECIMENTOS

- Aos Professores da COPPE/UFRJ de um modo geral, e em par ticular ao Prof. Martin Allen Diamond pela paciente orientação e co laboração dada a este trabalho.

- Aos funcionários da COPPE e da Biblioteca da UFRJ.

- Às Instituições que me proporcionaram condições financei ras para a realização do Curso de Engenharia de Sistemas e Computação da COPPE.

- Aos colegas do Banco do Nordeste do Brasil S.A., Flávio Remo Correia Barbosa e Francisco de Paula Sales Pinto , pela valiosa contribuição dada na parte gráfica.

ii

# SUMARIO

Este trabalho consta do estudo de um interpretador COBOL que procura usar pouco espaço de memória principal.

O trabalho engloba toda parte de análise, onde são construfdas tabelas usando pouco espaço que contem todas as informações necessárias. É feita uma representação muito compacta das "pictures". Também é feito um estudo das sub-rotinas que executam as instruções.

Para considerações de programação foi tomada por base a estrutura do computador MITRA 15, da **C11** - Compagnie Internationale pour l'Informatique.

#### ABSTRACT

This work consists of a study for a COBOL "interpreter" which has as a goal the use of small ammounts of main storage.

The design and construction of the tables to store the data structures used by the interpreter is presented. In particular, the representation of "PICTURES" is made on a very compact way. A study of the routines that execute the language instructions (verbs) is also presented.

Programming considerations have been based on the structure of the Mini-computer MITRA 15 made by C11 - Compagnie Internationale pour l'Informatique.

# INDICE

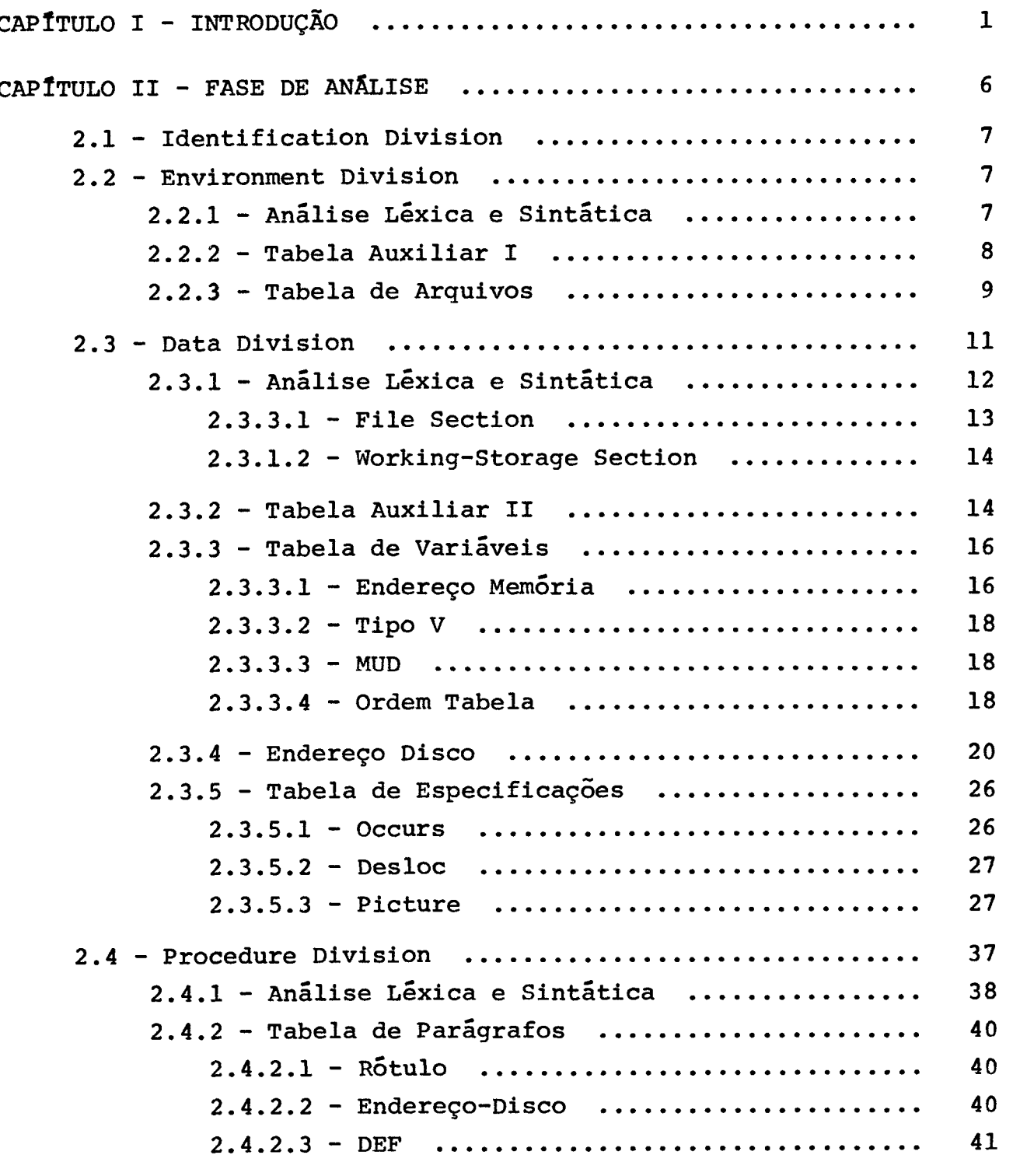

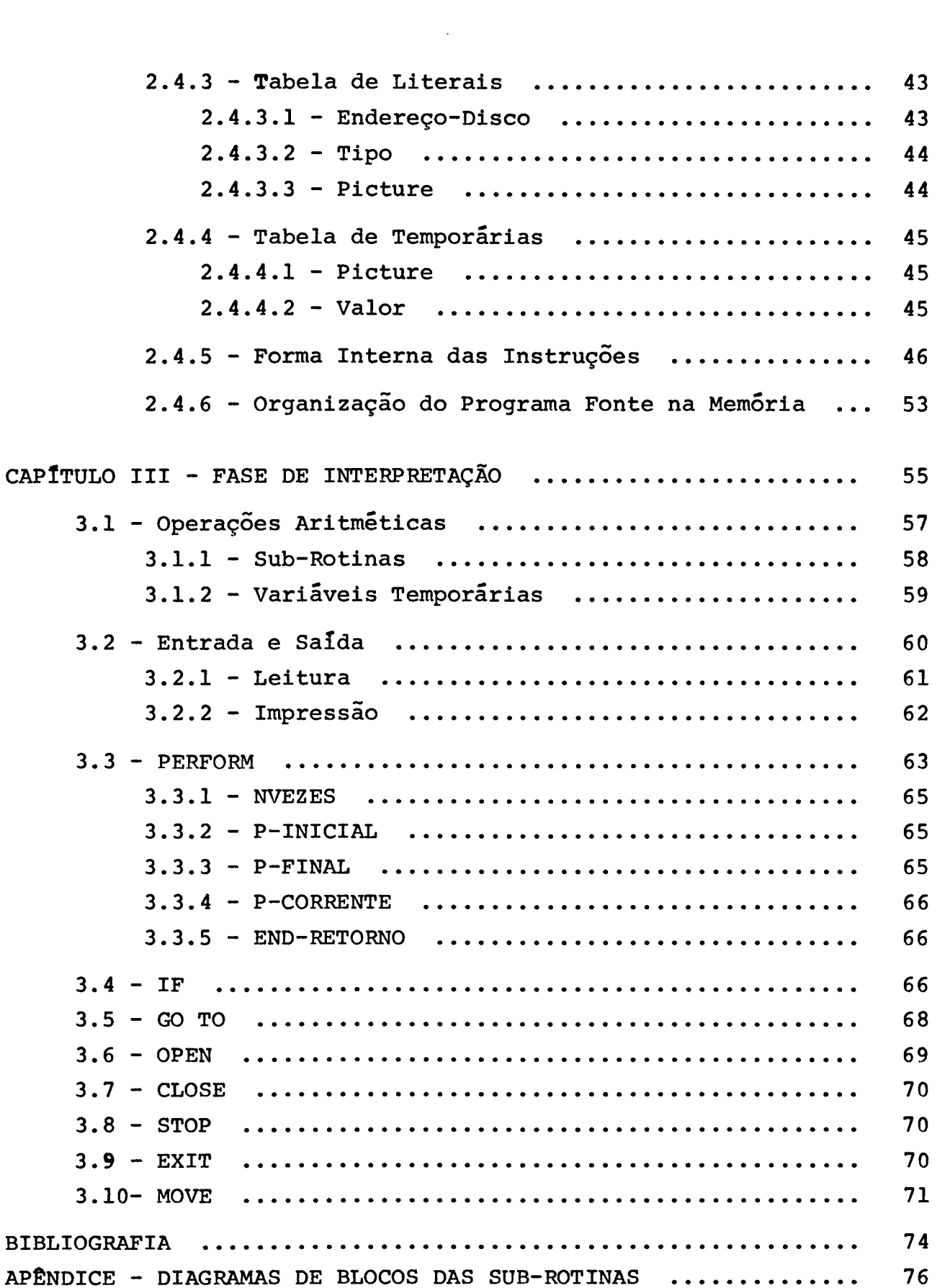

# CAPÍTULO I

 $\sim 10^{-11}$ 

# INTRODUÇÃO

 $\sim 10^{-11}$ 

1 - INTRODUÇÃO

O objetivo inicial deste trabalho era o projeto de um interpretador COBOL para o MITRA 15, um minicomputador produzido pe la C11 - Compagnie Internationale pour L'Informatique, mas devido tanto à mudança de filosofia do fabricante, no que concerne ao seu uso, como a não disponibilidade da unidade de disco do equipamento acima, instalado na COPPE, mudou-se as diretrizes, aproveitando no entanto a idéia.

Os minicomputadores tornaram-se comercialmente disponíveis no meado dos anos 60 e devido ã sua grande flexibilidade e custo relativamente baixo,tendo uma larga aceitação, principalmente na indústria onde era aplicado, em grande parte, em controle de pro cessos.

A boa xeceptividade no mercado estimulou a que os fabricantes aumentassem grandemente a produção, ao tempo em que novas indústrias do setor passaram a fabricar novos modelos, existindo cer ca de cinquenta empresas que produzem minicomputadores. Esta produ ção em massa fez com que os preços baixassem em torno de 50% do pre ÇO inicial, encorajando ainda mais o seu uso. As previsões atuais são de um aumento de aproximadamente 40% por ano nas instalações de minicomputadores, durante a década de 70; espera-se que no fim de 1975 já existam mais de 200.000 minicomputadores em operação  $\begin{bmatrix} 1 \end{bmatrix}$ .

Progressivamente os minicomputadores estão sendo apli cados também na área comercial, suprindo as necessidades das peque nas e médias empresas, no processamento de suas informações, tais

Como: controle de estoques, contas a pagar, etc ; o que antes era considerado anti-econÔmico utilizando-se computadores de maior porte. Também em grandes organizações os minicomputadores vêm sendo u sados como concentradores ou pré-processadores.

Tendo em vista esta grande aplicação dos minicomputadores, aumenta<sup>n</sup>do agora na área comercial, pensou-se em fazer o estudo de um interpretador de um linguagem de uso mais difundido nesta área. **A** linguagem não poderia ser outra que não COBOL, **já** que é utilizada em cerca de 80% das instalações de computadores existen tes hoje  $\begin{bmatrix} 2 \end{bmatrix}$ . Deste modo decidiu-se fazer o ESTUDO DE UM INTERPRE TADOR COBOL PARA UM MINICOMPUTADOR.

Como um minicomputador, por sua própria concepção de projeto, dispõe de pouco espaço de memória principal, o estudo leva rá em conta principalmente a economia de memória, em detrimento do tempo de execução e dificuldades de programação.

Visando a redução do uso de memória principal, se £ará uma constante utilização de disco, como memória secundária. Entretanto procura-se, sempre que possivel, criar uma estrutura do in terpretador que minimize o número de usos da memória secundária, ob jetivando não torná-lo muito lento.

O interpretador constará de duas fases, que serão cha madas: fase de análise e fase de interpretação.

Na fase de análise será feita toda a análise, tanto **16**  xica como sintática, construída a forma interna dos dados e das ins truções e tabelas necessárias. O programa fonte, em sua forma in terna, será alocado no disco nesta fase, colocando-se um parágrafo

por setor.

Na fase de interpretação um programa supervisor aloca rá na memória principal as instruções que se encontram no disco , transferindo um setor de cada vez, numa área de memÔria apropriada. Os dados serão mantidos também no disco e levados para a memória principal, pelo supervisor, somente aqueles necessários para executar determinada instrução, economizando desta maneira bastante espa ço na memória. De posse da instrução e dados, este mesmo programa supervisor chamará uma sub-rotina residente no disco para executar a instrução citada. O supervisor fará a gestão de memória de modo que apenas poucas instruções e sub-rotinas e poucos dados permaneçam na memória principal, fazendo a troca disco-memória sempre que necessário. Como observado, o supervisor utilizará a forma interna das instruções e dados e as tabelas construidas na fase de análise, além das sub-rotinas de execução das instruções.

Já que o supervisor constará de outro trabalho de tese do Programa de Engenharia de Sistemas e computação da COPPE/UFRJ, sob o título ESTUDO DE UM SUPERVISOR PARA UM INTERPRETADOR COBOL, será estudado aqui apenas a fase de análise e as sub-rotinas que executam as instruções. Tabelas usadas na análise que usam pouco es paço mas com todas as informações necessárias, serão projetadas. U ma representação compacta das "pictures" será dada.

Embora este estudo seja de um interpretador COBOL para um minicomputador de um modo geral, para considerações de progra mação foi tomado por base a estrutura do MITRA-15 , que é um minicomputador com palavra de 16 bits e capacidade de memória de 4K a **32** K palavras. Como periférico foi considerado uma unidade de dis -

# $CAP$ <sup> $f$ </sup><sup>TULO</sup> <sup>11</sup>

# **FASE DE ANALISE**

 $2$  - FASE DE ANALISE

Esta fase constará de toda a análise léxica e sintã tica, construção das tabelas de variáveis, literais e arquivos e forma interna das instruções do programa fonte.

Como COBOL *6.* formado de quatro divisões, com funções quase que totalmente independentes, esta fase será estudada pa ra cada divisão, na ordem em que elas aparecem no programa fonte.

#### 2.1 - IDENTIFICATION DIVISION

Nesta divisão, a análise verifica as entradas permi tidas, que são:

> PROGRAM-ID . nome do programa AUTHOR . nome do autor DATE-WRITTEN . data SECURITY . comentãrio REMARKS. observações

Todas as entradas acima serão tomadas apenas como comentário, sendo lidas e enviadas para impressão e somente a primeira, PROGRAM-ID, é obrigatória.

### 2.2 - ENVIRONMENT DIVISION

### 2.2.1 - ANALISE LEXICA E SINTATICA

Nesta divisão a análise verifica os caracteres válidos na formação dos nomes e a existência das seções nela permiti das, ou seja: CONFIGURATION SECTION e INPUT-OUTPUT SECTION, sendo

 $\overline{7}$ 

que somente a última é obrigatória. Dentro de cada seção analisa se as entradas existentes têm construção sintática válida ou não.

Na CONFIGURATION SECTION as entradas serão tomadas como comentário. Estas entradas são:

SOURCE-COMPUTER . modelo do computador

OBJECT-COMPUTER . modelo do computador

Na INPUT-OUTPUT SECTION a primeira entrada deverá ser FILE CONTROL e as demais serem do tipo:

SELECT nome-arquivo ASSIGN TO unidade-tipo acesso.

# 2.2.2 - TABELA AUXILIAR I

Esta tabela será construida **5** medida que são encontradas as entradas SELECT e servirá para montar a TABELA DE ARQUI - VOS, que será estudada em 2.2.3. A tabela será usada somente duran te a fase de análise e terá o seguinte formato:

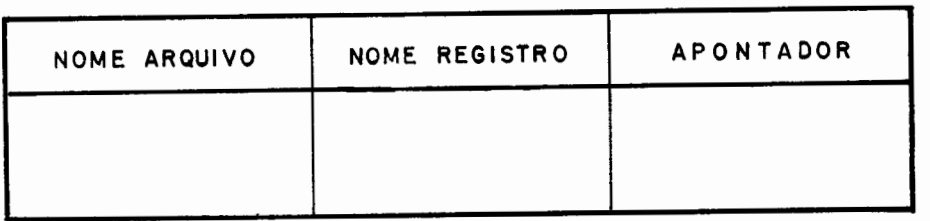

O campo "NOME ARQUIVO" será formado de seis bytes contendo o nome do arquivo, permitindo o endereçamento da descri ção das características do arquivo, na TABELA DE ARQUIVOS, quando ocorre uma instrução READ.

O campo "NOME REGISTRO" também será formado de seis bytes e conterá o nome do registro. O campo somente será preenchi-

do quando do estudo da "DATA DIVISION", pois é lá que é encontrado o nome do registro. NOME REGISTRO tem funções semelhantes daque las de NOME ARQUIVO, mas será usado quando ocorre uma instrução WRITE.

"APONTADOR" *6* um campo formado de uma palavra, 16 bits, e indicará o endereço, na TABELA DE ARQUIVOS, onde o arquivo é descrito. Este endereço representará o deslocamento em relação ao inicio da referida tabela.

### 2.2.3 - TABELA DE ARQUIVOS

Esta tabela será construída na análise e mantida na memória principal para ser usada durante a fase de execução pelas instruções **READ** e WRITE. Seus campos serão preenchidos com informações contidas nas entradas SELECT, completados com informações da "DATA DIVISION" e "PROCEDURE DIVISION". A tabela terá o seguin te formato:

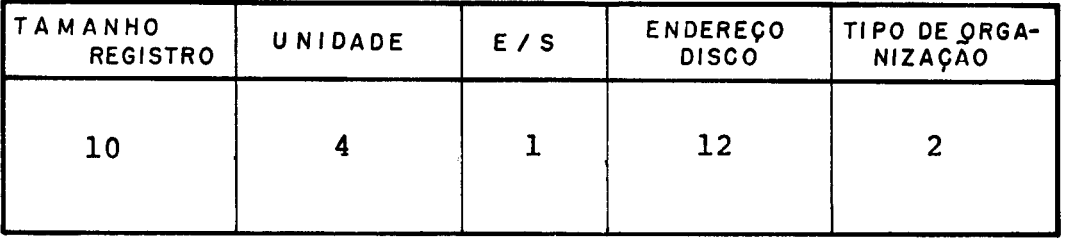

O campo "TAMANHO REGISTRO" será formado de dez bits que, obviamente, informará o tamanho do registro, dado indispensável nas operações READ e WRITE para indicar a quantidade de carac teres a transferir, bem como para atualizar o próximo endereço em um arquivo, quando se trata de organização sequencial. O campo se rã preenchido com informação obtida da entrada FD da " **FILE** 

SECTION" , seção esta que faz parte da "DATA DIVISION".

O campo "UNIDADE", contendo quatro bits, identifica rá o periférico, de onde o arquivo será lido ou onde o mesmo será gravado. Assim,tem-se:

<sup>0000</sup>- Leitora de cartões

<sup>0001</sup>- Impressora

<sup>0010</sup>- Disco

<sup>0011</sup>- Fita magnética

<sup>0100</sup>- Fita de papel perfurada

<sup>0101</sup>- Console

<sup>0110</sup>- Perfuradora de papel

<sup>0111</sup>- Traçador de gráfico

<sup>1000</sup>- Display gráfico

Existindo opções para outros periféricos que possam ser acoplados ao sistema.

O campo "ENTRADA/SAIDA(E/S) " contém um bit para in formar se o arquivo é de entrada ou saída, dando o sentido do fluxo da informação, será mais um campo de segurança. O valor do cam po será preenchido quando for encontrada uma instrução OPEN , na PROCEDURE DIVISION.

O campo"ENDEREÇO DISCO" será formado de doze bits, onde os oito primeiros fornecem o número da trilha e os quatro seguintes o nbero do setor. Este campo informa onde o arquivo **6** ar mazenado no disco.

TIPO DE ORGANIZAÇÃO será um campo de dois bits para informar o tipo de organização do arquivo, podendo o conteúdo des tes dois bits ter o segnificado seguinte:

- <sup>00</sup> sequencial
- <sup>01</sup> acesso direto
- <sup>10</sup> indexado sequencial

Quando a organização é sequencial, após cada leitura ou impressão o endereço para a próxima leitura ou impressão *6* atualizado. Esta atualização é feita no campo "ENDEREÇO DISCO", este campo fornecendo sempre o endereço do próximo regstro a ser lido ou impresso. Somente quando a operação de entrada/saida é executada **ck**  ou para um periférico que permite organização tanto sequencial com direta é que se necessita atualizar o endereço.

Quando o periférico aceita somente acesso sequencial, o posicionamento do pr6ximo registro *6* automático, isto é, o equipamento já para na posição do acesso seguinte.

Toda entrada da tabela de arquivos constarã de duas palavras, existindo em cada entrada três bits que não serão utiliza dos.

Considerando uma quantidade máxima de cinco arqui vos para serem manipulados em um programa fonte, esta tabela ocupa uma área de memória máxima de dez palavras, vinte bytes.

# 2.3 - DATA DIVISEON

Neste parágrafo será estudada a "DATA DIVISION",o~

de define-se todos os arquivos e variáveis a serem utilizados pela "PROCEDURE DIVISION" .

serã estudado inicialmente a construção das entra das, quanto à sua validade, feito em 2.3.1.

Nos parágrafos 2.3.2 e 2.3.3 será estudada a construção de duas tabelas que objetivam a representação interna dos da dos. Estas tabelas serão montadas visando essencialmente economia de memória principal.

Em 2.3.4 será vista uma tabela que fornece o endereço no disco de cada variãvel de nivel 01.

serã estudada posteriormente uma tabela, montada no disco, contendo informações adicionais sobre as variáveis, como: PICTURE e OCCURS. Esta tabela será vista em 2.3.5.

Os valores das variãveis serão armazenados no disco também visando reduzir o uso de memória principal, e a disposição des tes valores no disco será analisada também no parágrafo 2.3.4.

# 2.3.1 - ANALISE LEXICA E SINTÁTICA

Na "DATA DIVISION" a análise estudará a obediência às regras para a construção de nomes definidos pelo programador, o uso de palavras reservadas, a construção das "PICTURES" e os nomes das seções permitidas nesta divisão, que são: FILE SECTION e WORK-ING-STORAGE SECTION, estudando ainda a sintaxe das entradas vãlidas em cada das seções anteriores.

2.3.1.1 - FILE SECTION

trada FD, entrada de definição de arquivos, que tem o formato: No COBOL, esta seção deve sempre começar por uma en -

> nome-arquivos [BLOCK inteiro RECORDS] DATA RECORDS nome-registro-1 nome-registro-2 RECORDS inteiro [CHARACTERS]

As demais entradas desta seção devem ser iniciadas por **FD** ou por **un** número de nível de 01 a 49, sendo que toda entra da com número de nível 01 deve ser precedida por uma entrada FD e vice-versa. As entradas com números de nível de 01 a 49 têm o se guinte formato:

> número-nível identificador [OCCURS inteiro TIMES] PICTURE cadeia-de-caracteres.

A análise estudará a sintaxe de cada entrada da FILE SECTION, a fim de determinar se sua construção está correta ou não. Estudará também se os nomes, número de nível e cadeia de ca racteres da "PICTURE" estão construídos corretamente.

As informações desta seção, daquelas entradas com número de nível de 01 a 49, serão utilizadas para construir a TABE - LA AUXILIAR II e a TABELA DE VARIÁVEIS, tabelas estas que serão des critas nas seções 2.3.2 e 2.3.3 respectivamente.

As entradas FD fornecem nome do registro, que será usado na construção da TABELA AUXILIAR I, descrita no parágrafo 2.2.2 e tamanho do registro, utilizado para dar o valor do campo "TAMANHO REGISTRO" da TABELA DE ARQUIVOS, estudada **em** 2.2.3 .

#### 2.3.1.2 - WORKING-STORAGE SECTION

Toda entrada na WORKING-STORAGE SECTION deve iniciar por um número de nível 77 ou 01 a 49, tendo o formato:

> número-nível identificador [OCCURS inteiro TIMES] PICTURE cadeia-de-caracteres [VALUE literal] .

A análise fará um estudo desta seção semelhante àquele da FILE-SECTION e as informações obtidas serão utilizadas na montagem da TABELA AUXILIAR I1 e TABELA DE VAKIAVEIS, que serão estudadas nos dois parágrafos que seguem.

Quando existe a cláusula YVALUE", o literal que lhe *6* associado será colocado no disco, no endereço correspondente ao da variável descrita nesta entrada.

# 2.3.2 - TABELA AUXILIAR I1

**A** medida que se pesquisa a "DATA DIVISION" constroese a TABELA AUXILIAR 11, que tem por objetivo endereçar as variáveis na TABELA DE VARIAVEIS, que será estudada no parágrafo 2.3.3 , duran te a análise da "PROCEDURE DIVISION" .

Esta tabela conterá uma entrada para cada variável definida na "DATA DIVISION" e será mantida na memória somente duran te a fase de análise, sendo seu espaço liberado para outros fins na fase de execução. A tabela terá o seguinte formato:

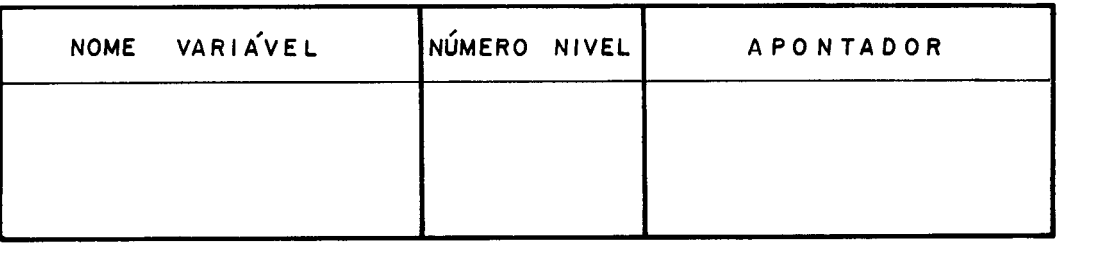

O campo "NOME VARIAVEL" será formado de seis bytes que conterão o nome da variável. Este nome da variável pode ser formado de até trinta caracteres, mas serão tomados apenas os seis primeiros. Quando o nome é formado de menos de seis caracteres,as posições mais **5** direita do campo serão completadas com brancos.

O campo "NÚMERO DE NÍVEL" será constituído de seis bits que informarão o número de nivel de cada variável. Os números de nível de 01 a 49 serão representados pelo próprio conteúdo do campo. Quando este conteúdo é 50, o campo representará um número de nivel 77.

Esta informação é necessária para determinar os com primentos das variáveis que contêm "OCCURS" e para fornecer as di mensões dos indices, quando da formação de quadruplas para variáveis subscritas, que será estudado em 2.4.5 .

O campo "APONTADOR" será formado de dez bits que in dicarão o deslocamento, em relação ao início da TABELA DE VARIÁVEIS, onde a variável é descrita.

Na fase de análise, quando se encontra uma variável em uma instrução da "PROCEDURE DIVISION", a instrução será traduzida para quádrupla, que é sua forma interna, e o campo desta variá vel na quádrupla conterá o valor do apontador, obtido da TABELA AU-XILIAR I1 .

Deste modo, nas quádruplas, que serão explicadas em 2.4.5 , cada operando será um apontador para uma entrada na TABELA DE VARIAVEIS.

### 2.3.3 - TABELA DE VARIÁVEIS

Paralelamente à construção da TABELA AUXILIAR II, monta-se a TABELA DE VARIAVEIS, que será mantida na memória principal a fim de ser usada durante a fase de execução. Esta tabela objetiva, tanto endereçar as variáveis no disco ou na memória, como fornecer o endereço em outra tabela, no disco, que descreve as ca racterísticas das variáveis, como "PICTURE" e "OCCURS".

O comprimento desta tabela será limitado a 512 pala vras.

As entradas da TABELA DE VARIAVEIS terão o formato seguinte :

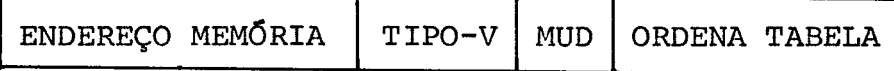

Cada entrada usará uma palavra de memória. Deste modo podem ser definidas até 512 variáveis no programa fonte.

Nos parágrafos seguintes serão explicados os campos da TABELA DE VARIAVEIS.

### $2.3.3.1$  - ENDEREÇO MEMÓRIA

Objetivando a economia de espaço na memória principal, as variáveis serão armazenadas no disco e alocadas na memória somente quando solicitadas. Também as variáveis serão liberadas da memória se não mais estiverem sendo utilizadas. Deste modo haverá uma constante permuta de variáveis do disco para a memória.

O campo "ENDEREÇO MEMÓRIA", composto de nove bits,

informará o endereço de uma variável na memória principal, quando a mesma se encontra ali.

Quando se trata de variáveis simples, isto é, sem subscritos, este endereço representa o deslocamento em relação ao i nício de uma área da memória onde se alocam as variáveis em uso, cha mada TABELA DE VARIAVEIS EM USO.

A TABELA DE VARIAVEIS EM USO será formada de dois campos, o primeiro contendo a "PICTURE" tendo tamanho de um, dois ou quatro bytes, dependendo do tipo da "PICTURE", o segundo campo terá comprimento de acordo com o tamanho da variável e será usado para ar mazenar o próprio valor desta variável. A quantidade de bytes para cada variável será determinado pela "PICTURE" . Como as variáveis têm comprimento diferentes, reserva-se uma área na memÓria, uma palavra, para informar o próximo endereço disponível na tabela.

Quando a variável é subscrita, o campo de ENDEREÇO DE MEMÓRIA aponta para uma lista. A lista conterá como primeira en trada o valor da "PICTURE", ocupando um espaço de um, dois ou quatro octetos dependendo do tipo da "PICTURE", do seguinte modo:

# TIPO DA PICTURE ESPAÇO OCUPADO NA LISTA

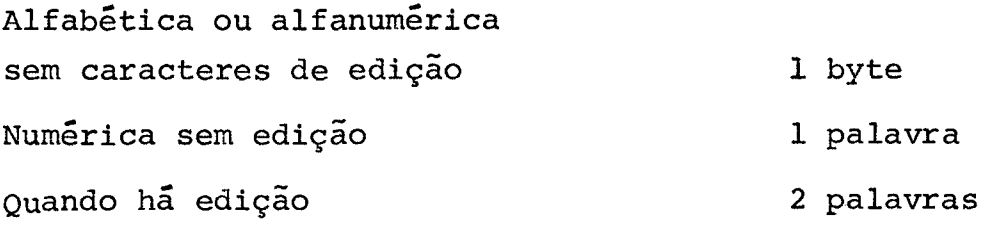

As demais entradas na lista conterão dois campos, um dando o deslocamento da variável em relação àquela que tem **nÜ-** 

mero de nível 01 e outro para o valor Quando o valor de uma variável subscrita é solicitado, primeiro calcula-se o seu deslocamento em relação à variável de número de nível 01, através da expressão dada em 2.3.4 . Com este valor pesquisa-se a lista sequencialmente. Caso o deslocamento seja encontrado, a variável está na memória, ca so contrário, procura-se a variável no disco e a coloca na lista . **A** fim de não tornar estas listas muito grandes, e com isto gastar muito espaço de memória, limita-se a dez o número máximo de entradas em cada lista. Também objetivando economia de memória, será limitado a três o número destas listas, para os três operandos envolvidos numa instrução.

# 2.3.3.2 - TIPO-V

O campo "TIPO-Vi', formado de 1 bit, tem por função informar o tipo de variável, isto *6,* se seu número de nível é 01 ou não, permitindo assim identificar o significado do campo **ORDEM**  TABELA que será visto em 2.3.3.4 .

Uma variável de nivel 01 com todas suas sub-variáveis, ou seja, aquelas variáveis que lhe seguem e tem número de ní vel entre 02 e 49, será chamado um registro.<br>2.3.3.3 - <u>MUD</u>

MUD *6* um campo formado de um bit e será usado para informar se determinada variável foi alterada ou não.

#### 2.3.3.4 - **ORDEM** TABELA

O campo "ORDEM TABELA" será formado de cinco bits e tem dois significados, de acordo com o tipo de variável.

Quando a variável tem número de nfvel 01, o campo informará o número de ordem da definição da variável, na "DATA DI-VISION", em relação às variáveis de número de nível 01 anteriores, isto é, se o conteúdo do campo é 8 indica que se trata da oitava variável de nível 01 da divisão "DATA". Este campo será utilizado para calcular o endereço onde as especificações da variável se encontram no disco, a ser descrito em 2.3.5 . O campo também será usado para determinar o endereço do registro no disco, o que será estudado em **2.3.4** .

Limitando-se a **32** o número máximo de variáveis definidas em um registro e armazenando as especificaçÕes de cada variável em quatro palavras, no disco, as especificaçÕes de todas as variáveis de um registro serão alocadas em um mesmo setor do disco, 128 palavras. Deste modo, se o campo "ORDEM TABELA" de uma variável com número de nivel 01 contém um valor n, isto indicará que as especificações da variável se encontrarão nas quatro primeiras pala vras do n-ésimo setor, a partir do primeiro setor reservado para este fim.

Quando a variável tem número de nivel maior do que 01, o campo será usado para informar a ordem da variável em rela ção àquela variável de número de nível 01 que é raiz da estrutura da qual a variável considerada faz parte. Esta informação será usada para endereçar, dentro de um setor, as especificações da vari ãvel. Assim, quando se quer as especificaçÕes de uma determinada

variável, primeiro aloca-se na memória o setor que as contêm e a seguir calcula-se o seu endereço dentro do setor, da seguinte ma neira:

### $END-SECTION = 4*ORDER-TABLELA$

onde END-SETOR é o deslocamento em relação ao início do setor, on de sãodescritas as especificações da variável e 4 representa a quantidade de palavras utilizadas para descrever cada variável. Na memória tem-se o setor:

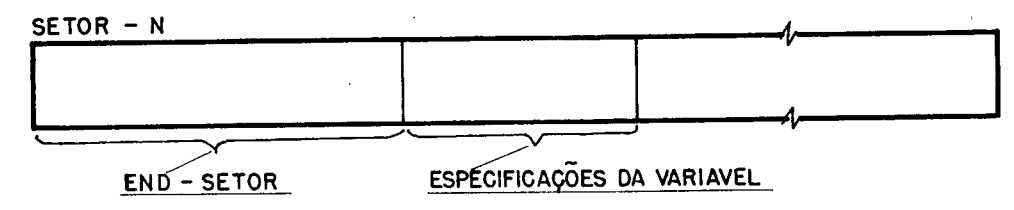

#### 2.3.4 - ENDEREÇO DISCO

ENDEREÇO DISCO é uma tabela cujas entradas, constituídas de uma palavra , informam o endereço de cada registro no disco.

O acesso à tabela *6* feito usando-se o valor do cam po ORDEM TABELA da tabela de variáveis, quando a variável é de nível 01 . Este campo fornece o deslocamento, em número de palavras, em relação ao inicio da tabela, onde o endereço do registro *6* defi nido.

Em cada entrada, os 8 primeiros bits fornecem o nu mero da trilha e os 4 bits restantes informam o número do setor. Es

te campo informará onde o registro está alocado no disco. Pode-se, desta maneira, endereçar 256 trilhas e, em cada uma, 16 setores, sendo esta a constituição de uma das configurações de disco do **MI-TRA** <sup>15</sup>.

No disco as variáveis serão armazenadas de modo que cada registro se inicie em um novo setor e todas as sub-variáveis de um registro fiquem armazenadas sequencialmente no disco, a par tir do setor onde se inicia a colocação deste registro.

Quando uma variável *6* solicitada em uma instrução , primeiro são lidas as suas especificaçÕes, do disco, aonde se obtem a "PICTURE" e um deslocamento. Este deslocamento informa a distância da variável considerada em relação àquela com número de nivel **01** do mesmo registro, isto é, informa o deslocamento da variável em relação ao início do setor onde ela se encontra. Assim se é requerida a variável D, do registro A abaixo

> $A$ .  $0<sub>2</sub>$ E. 03 **C** PIC 9(8). 03 D PIC  $X(40)$ . 03 E PIC 9(5)V99. 03 F PIC 99. 02 G

tem-se o seguinte:

01

Em primeiro lugar são lidas as especificações de D do disco, fornecendo PICTURE X(40) e **DESLOCAMENTO** <sup>8</sup>. Posteriormen -

te o registro **6** lido do disco, para uma área de memória reservada para este **fim,** aparecendo da seguinte maneira:

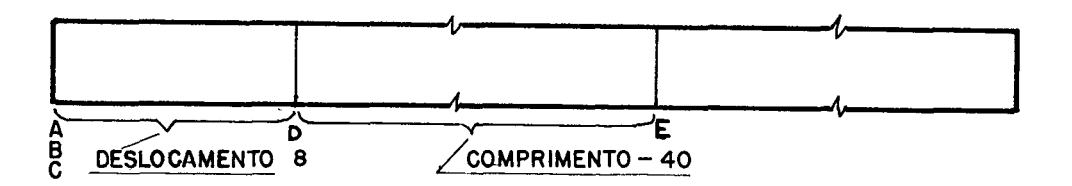

por meio de indexação obtem-se a variável desejada.

Quando a variável é subscrita, isto é, quando ela tem a clãusula "OCCURS" ou quando o item grupo, do qual a variável faz parte, contém "OCCURS", o conteúdo do endereço no setor do dis co, determinado através do deslocamento, como visto no caso anteri or, representa aquela variável cujos índices são iguais a 1. Deste modo, o deslocamento de uma variável subscrita, com índices quaisquer, em um setor, será determinado pela seguinte expressão

DESLOC (VAR(I, J, K)) = DESLOC (VAR(1, 1, 1)) + (I-1) \* COMP 1+  $(J-1)*comp2+(K-1)*comp3$ 

Os termos da expressão serão explicados a seguir, considerando n o número de nivel da variável VAR .

DESLOc(VAR(I,J,K)) - Deslocamento para determinar o endereço da va riável VAR(I,J,K), em relação ao início do setor onde o re gistro, do qual a variável VAR faz parte, está armazenado.

- DESLOC(VAR(1,1,1)) Deslocamento para determinar o endereço da variável com índices iguais a 1, também com relação ao início do setor onde o registro está armazenado.
- COMPl Tamanho dado pelo campo "PICTURE" da própria variável VAR, se ela possuir cláusula "OCCURS", ou da variável de número de nível imediatamente menor que n que contenha aquela cláusu la.
- COMP2 Tamanho fornecido pelo campo "PICTURE" da variável com número de nivel imediatamente menor que aquele da variável usada em COMP1 e contenha cláusula "OCCURS".
- COMP3 Tamanho fornecido pelo campo "PICTURE" da variável com nÚmero de nível imediatamente menor que o número de nível da variável usada em COMP2 e contenha cláusula "OCCURS".

O cálculo deste deslocamento será preparado na fase de análise, tranformando a expressão em quádruplas, e será visto no parágrafo 2.4.5 .

O seguinte exemplo mostra a maneira que um registro contendo variáveis subscritas será armazenado no disco.

Seja o registro:

 $01$ A.

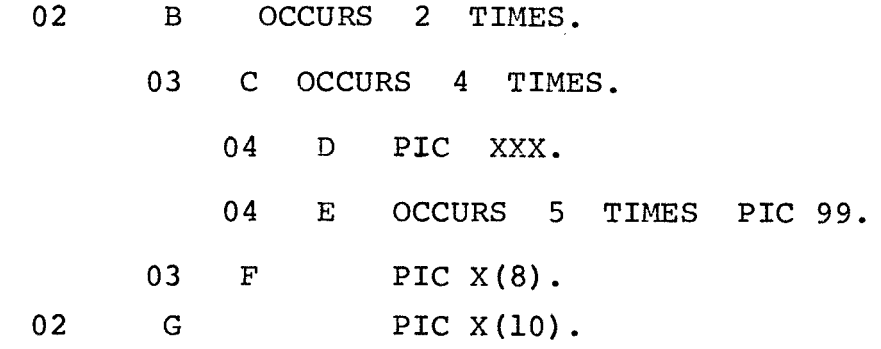

**VARIÁVEL COMPRIMENTO (BYTES)**   $\mathbf{A}$ 130  $\, {\bf B}$ 60  $13$  $\mathbf C$  $\mathbf D$  $\overline{3}$  $\overline{2}$  $\mathbf E$  $\overline{\mathrm{F}}$ 8  ${\mathsf G}$  $10$ 

**No setor do disco as variáveis serão alocadas na ordem seguinte:** 

$$
B(1)
$$
\n
$$
B(1)
$$
\n
$$
C(1,1)
$$
\n
$$
C(1,1)
$$
\n
$$
E(2,1,1)
$$
\n
$$
\vdots
$$
\n
$$
E(5,1,1)
$$
\n
$$
E(1,2,1)
$$
\n
$$
\vdots
$$
\n
$$
E(5,2,1)
$$
\n
$$
\vdots
$$
\n
$$
E(5,2,1)
$$
\n
$$
\vdots
$$
\n
$$
E(1,4,1)
$$
\n
$$
E(1,4,1)
$$
\n
$$
\vdots
$$
\n
$$
E(5,4,1)
$$
\n
$$
E(1)
$$
\n
$$
E(1,4,1)
$$
\n
$$
E(1,5,4,1)
$$
\n
$$
E(1)
$$

**Os comprimentos das variáveis são:** 

 $\mathbf A$ 

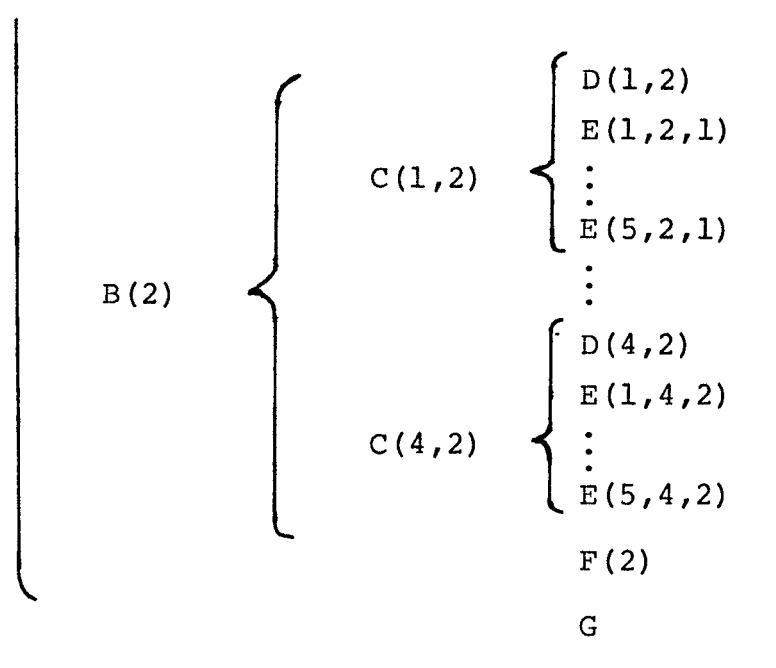

# As dimensões dos índices serão:

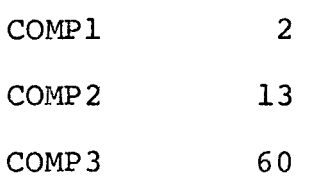

Quando o campo DESLOC ou DESLOC **(VAR(1,** J **,K)** ) é maior do que 256, significa que a variável desejada não está no primeiro setor do disco a partir de onde o registro **6** armazenado. Para se obter o número do setor onde se encontra a variável, divide-se o valor de DESLOC por 256 obtendo-se o valor que se deve adicionar **ao**  endereço do setor inicial, a fim de encontrar o setor onde se encon tra realmente a variável. O novo deslocamento será o resto da divisão.

# 2.3.5 - TABELA DE ESPECIFICAÇÕES

Objetivando economizar memória principal, as especi ficações de cada variãvel serão alocadas no disco, em uma área que será chamada TABELA DE ESPECIFICAÇÕES. Para descrever as especificações de uma variável serão usadas quatro palavras e, limitando a 32 o número máximo de variãveis em um registro, as especificações de todas as variáveis de um registro serão armazenadas em um setor. Do mesmo modo, um setor conterá especificações de apenas um regis tro.

Esta tabela será formada dos seguintes campos:

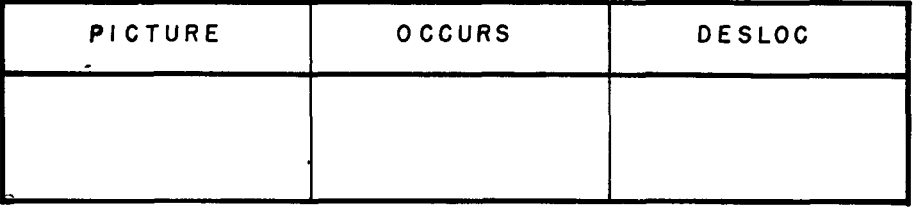

Estes campos serão discutidos nos próximos parágra £os.

#### $2.3.5.1 - OCCURS$

O campo "OCCURS" é formado dos dez primeiros bits da terceita palavra e informará o número de vezes que determinada variável, ou estrutura, será repetida, fornecendo assim as dimensões dos índices quando a variável é subscrita. Cada variãvel po derã, portanto, ser repetida no mãximo 1024 vezes.

2.3.5.2 - DESLOC

DESLOC é um campo formado dos dez bits seguintes **2**  queles do "OCCURS" de uma entrada na tabela e informará o desloca mento de determinada variável em relação ao início do setor onde a mesma está alocada, quando a variável não tem subscritos. Quando a variável é subscrita, este deslocamento se refere **5** posição da vari ável com índices iguais a 1, isto é, DESLOC(VAR(1,1,1)) da expres são dada em **2.3.4** e o deslocamento da variável com os subscritos de sejados é calculado por meio dessa expressão.

Quando uma variável é solicitada por uma operação , o setor endereçado pela variável de nível 01, associado a ela, é li do numa área de memÕria especificada para isto, e o endereço da variável requerida *6* obtido por indexação, usando este deslocamento . Assim, se no registro A, nível 01 , deseja-se obter a variável X cujo deslocamento, em relação a A ,  $\epsilon$  D, tem-se :

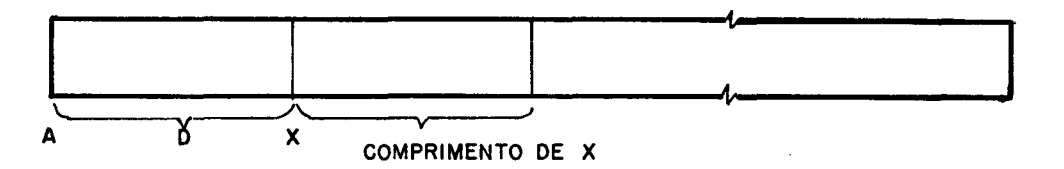

### 2.3.5.3 - PICTURE

O campo "PICTURE" informará o comprimento da variável, bem como detalhes de seu formato, como posição do ponto deci mal, existência de caracteres de edição, etc.

Como a "picture" será alocada na memória principal,

durante a fase de execução, na tabela de variáveis em uso, junto com o valor de sua variável, procurou-se representar estas "pictures" de modo bastante compactado, tirando-se vantagem quer do tipo de "picture" quer das propriedades dos caracteres de edição, como ca racteres mutuamente exclusivos, caracteres com posições fixas, etc. Deste modo conseguiu-se descrever qualquer tipo de "picture" em no máximo duas palavras, **32** hits, o que representa uma boa compactação, dada a grande quantidade de caracteres de edição.

No disco as "pictures" sempre ocupam duas palavras para sua descrição, mas quando alocadas na memória, elas ocupam um byte, se a "picture" *6* alfabética, uma palavra se **6** numérica ou alfa numérica ou duas palavras nos demais casos.

Tem-se os seguintes tipos de "picture":

# a) **ALFABÉTICO**

Uma variável tem picture alfabética se a cadeia de caracteres usada em sua definição é formada somente de **A** . Seu conteúdo pode ser qualquer letra ou branco. **A** quantidade de carac teres será determinada pelo conteúdo dos oito primeiros bits da primeira palavra da entrada da tabela para a variável considerada. Assim tem-se:

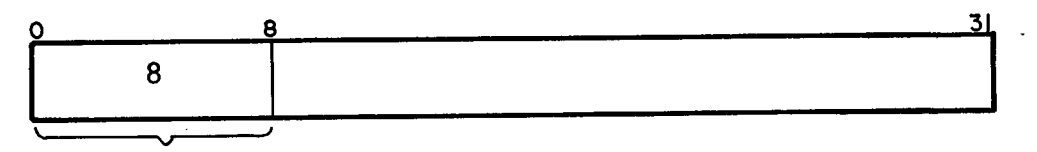

**QUANTiDADE DE CARACTERES** ( **A)** 

b) ALFANUMÉRICO

A picture de uma variável é alfanumérica se sua de

finição é formada somente de caracteres X . O seu valor pode ser constituído de qualquer caracter EBCDIC . O comprimento da variável será determinado também pelo conteúdo dos primeiros dez bits da primeira palavra da entrada, da TABELA DE ESPECIFICAÇÕES, para aquela variável. Deste modo, tem-se:

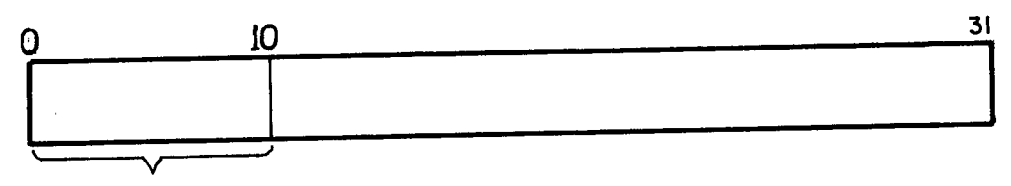

QUANTIDADE DE CARACTERES (X)

### c) NUMERICO

Uma picture é considerada numérica quando na entrada para definição da variável o campo da referida picture é constituído de uma combinação dos caracteres 9,V,P e S , desde que tenha pelo menos um 9 . A quantidade de caracteres da variável será de terminada pela primeira palavra da entrada na tabela, para a variável desejada, da seguinte maneira:

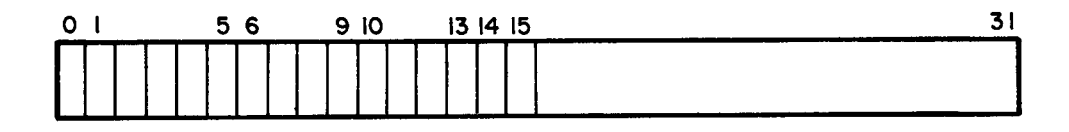

Os bits nesta palavra tem o segnificado descrito a seguir.

BITS SIGNIFICADO

- O informará se a variável tem sinal ou não.
- 1-5 fornecerá a quantidade de algarismos decimais da parte intei ra da variável.
- 6-9 fornecerá o número de algarismos decimais da parte fracionãria
- 10-13 informará a quantidade de P1s existentes na definição da picture . Cada P indica que o número será multiplicado ou dividido por 10, dependendo da posição de P , se *5* direita ou à esquerda do número, respectivamente.
- 14 determinará se os P1s existentes estão à direita ou *5* esquer da do número.
- 15 informará se a variável será armazenada em binário ou deci mal, isto **6,** indicará a "USAGE".

O código P em uma picture indica o posicionamen to de um suposto ponto decimal **5** esquerda ou *5* direita da picture , conforme P esteja 2 esquerda ou **5** direita. Assim, tem-se:

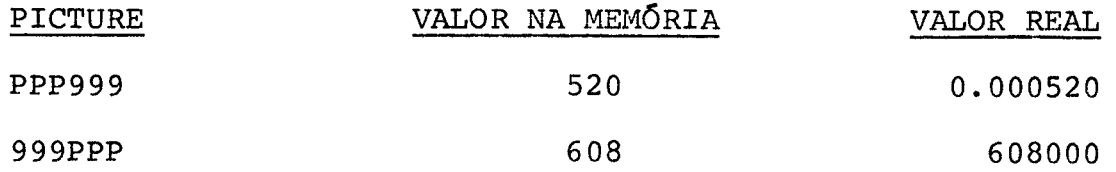

# d) ALFANUMÉRICO EDITADO

Quando na definição de uma variável o campo de picture é constituído de uma combinação dos caracteres A,X,B e **jl**  de modo que contenha pelo menos um  $B$  ou um  $\emptyset$  além de um dos ou tros caracteres, a variável é dita alfanumérica de edição. Os B1s ou ff's que apareçam significa que haverá inserção de brancos ou **ze**  ros, respectivamente, nas posições correspondentes a estes caracte res. A distribuição dos tipos de caracteres numa variável ocupará duas palavras, e será feita como segue:

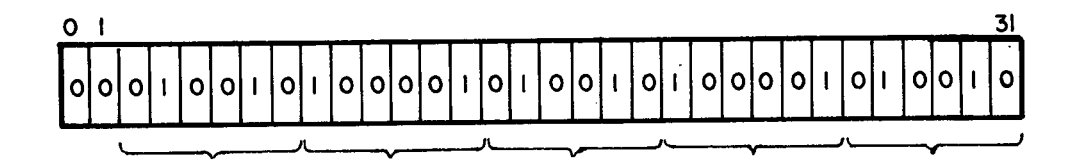

#### BITS  $\emptyset$  e 1

Os bits @ e 1 informam como será a distribuição dos demais bits que compõem as duas palavras. De acordo com os componentes destes dois bits, o restante da palavra dupla terá a seguinte composição:

# CONTEUDO DOS

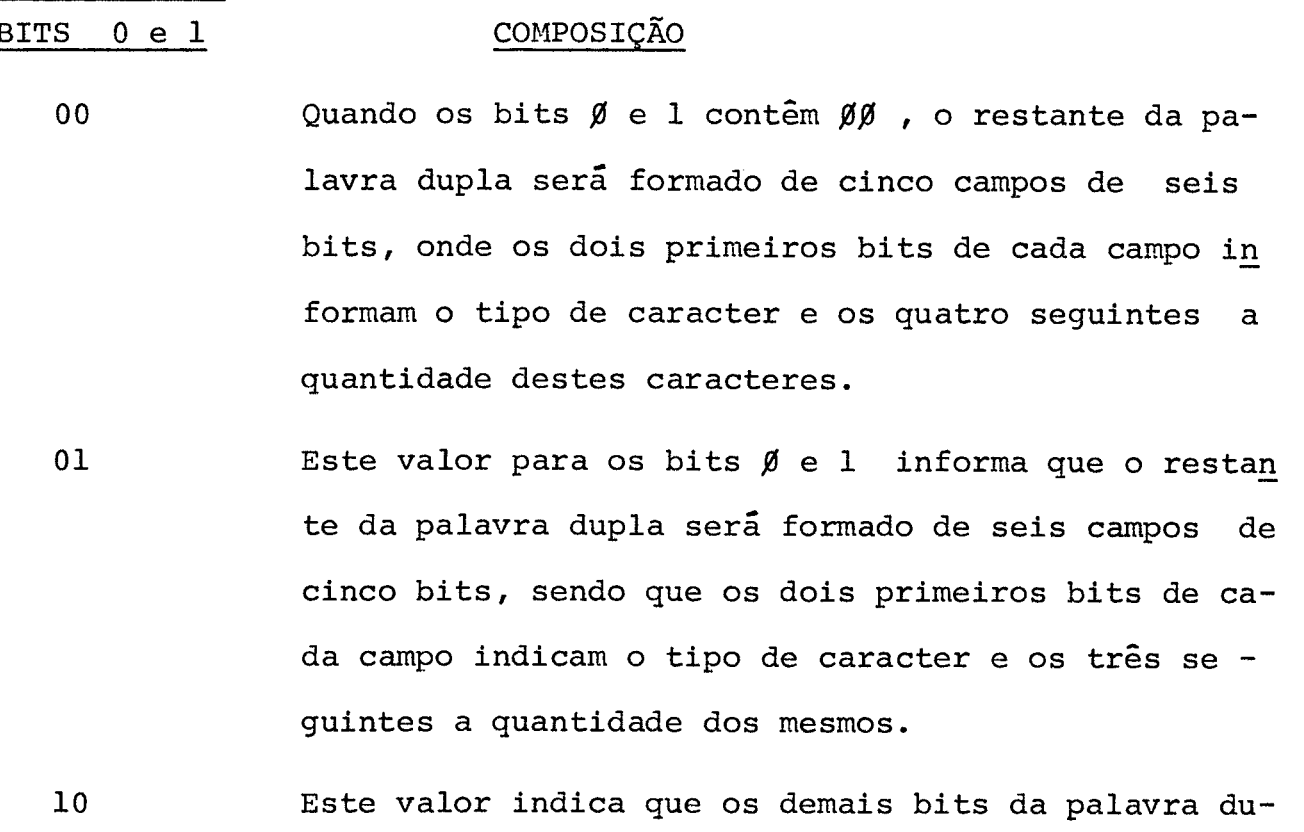

- pla formam três campos de dez bits cada, com as mes mas características dos anteriores.
- 11 Os bits restantes das duas palavras formam três cam

pos de seis bits e um de doze. Em cada um destes campos os dois primeiros bits, como sempre, indi cam o tipo de caracter e os demais bits a quantida de.

0s tipos de caracteres permitidos, associados com o valor dos dois primeiros bits de cada campo são:

 $0 - A$ 

 $01 - x$ 

 $10 - B$ 

 $11 - 0$ 

Assim, se a picture fôsse definida pela cadeia de caracteres: XXBXXBXX , a palavra dupla de definição da "PICTURE" teria a composição dada na figura vista anteriormente neste item.

Decidiu-se usar várias configurações na palavra dupla que define este tipo de PICTURE devido a probabilidade de surgir PICTURES com muitos campos, de caracteres diferentes, de poucos caracteres, como o **já** foi visto antes XXBXXBXX que pode ser descrito em cinco campos de seis bits, mas tambêm há possibilidade de aparecer PICTURES com poucos campos, de muitos caracteres, que seria definido com três campos de dez caracteres, além das outras possibilidades estudadas.

# e) NUMÉRICO DE EDIÇÃO I

Enquadram-se neste tipo as variáveis em cujas "PICTURES" aparecem os caracteres 9 e pelo menos um B ou um **fl.**  Onde aparece B ou  $\beta$  na "PICTURE", será inserido um caracter bran co ou zero respectivamente.

A configuração das palavras de PICTURE da tabela de especificações será semelhante àquela do tipo alfanumérico editado. Assim, os dois primeiros bits informarão a distribuição dos demais em campos, que variam de acordo com o conteúdo destes dois bits. A Única diferença é que aqui são permitidos caracteres 9 e não serão admitidos caracteres X e A .

# f) NUMÉRICO DE EDIÇÃO II

são classificados neste grupo as variáveis que em cujas PICTURES aparece pelo menos um tipo dos seguintes caracteres:  $Z$ ,  $*$  + -  $\S$  CR DB além de poder aparecer qualquer dos outros caracteres permitidos numa picture numérica.

Alguns dos caracteres citados são mutuamente exclusivos, são eles:  $+ e -$ , CR e DB, Z e  $*$ . Quando a picture contém +, - ou \$ mÚltiplos, estes caracteres, juntamente com **Z** e \* também são mutuamente exclusivos.

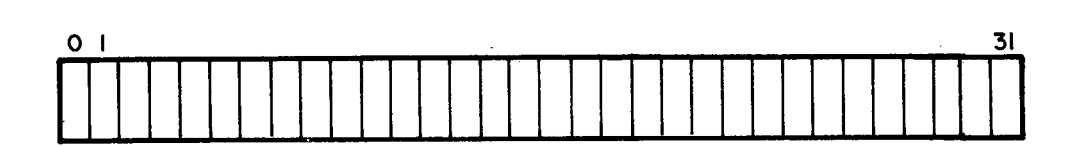

O campo PICTURE da tabela de especificações, uma palavra dupla, representa a distribuição dos caracteres na variá vel, para isto os bits neste campo significam:

# BIT (S) SIGNIFICADO

- o ~nformará se a variável tem ponto decimal editado ou não. Informação posterior, nesta palavra dupla, indicará a posição do ponto.
	- O conteúdo do bit l indicará se a variável tem inser  $\mathbf{I}$ ção de vírgula ou não. Apenas um bit *6* usado porque a vírgula sempre é inserida de **3** em **3** dígitos,a partir do ponto decimal, da direita para a esquerda, portanto é suficiente informar a existência de inser ção ou não da virgula.
	- Os bits 2 a 4 informarão se haverá inserção fixa de  $2 - 4$ um dos caracteres: **+,-,CR** ou DB; os sinais podem ser colocados à direita ou à esquerda do valor da variá vel. Os sinais + e - , quando indicados neste campo, não podem ser repetidos. Assim, tem-se:
		- <sup>000</sup> não há inserção de nenhum dos caracteres,
		- <sup>001</sup> inserção de CR ,
		- <sup>010</sup> inserção de DE,
		- <sup>011</sup> inserção de + à direita,
		- <sup>100</sup> inserção de + à esquerda,
		- <sup>101</sup> inserção de à direita,
		- 111 inserção de à esquerda.

De acordo com a picture, a inserção se pracessa da seguinte maneira:

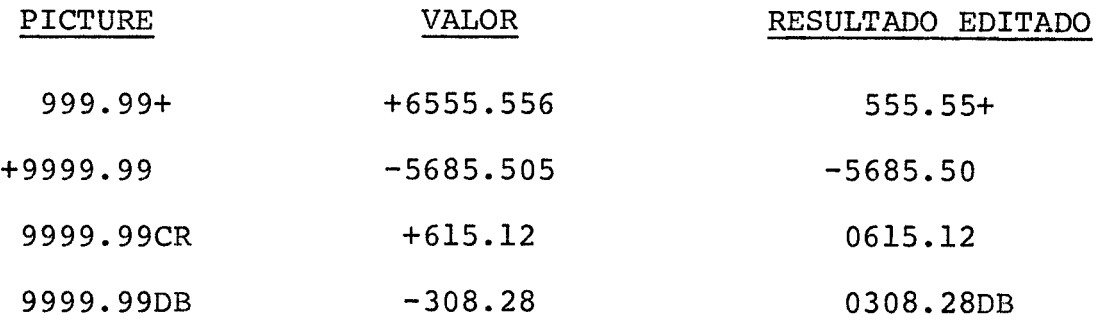

5

O bit 5 informará se o caracter \$ aparece apenas uma vez na picture. Neste caso, haverá uma inserção fixa, isto é, o caracter será inserido na posição indicada por ele na picture. A inserção se verifica do seguinte modo:

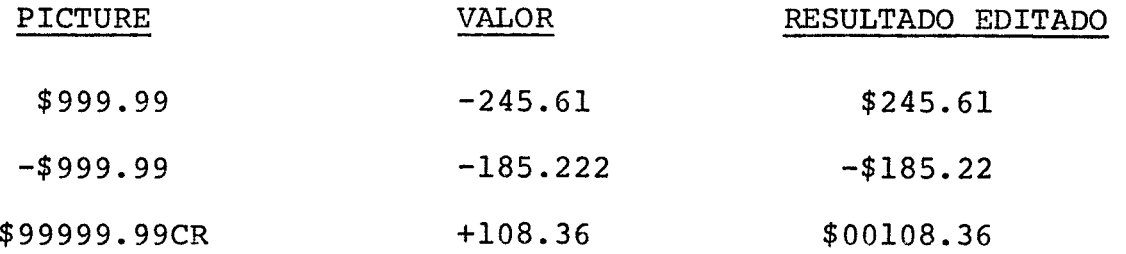

Estes bits indicarão a quantidade de brancos a se- $6 - 7$ rem inseridos após o primeiro ou segundo caracter, dependendo da picture ser iniciada por um Único si nal  $+$ ,  $-$  ou  $\frac{1}{2}$  ou por um par de caracteres  $+\frac{2}{3}$  ou -\$ . A inserção se processa assim:

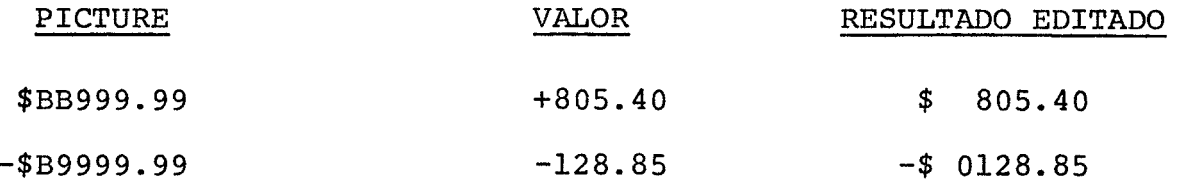

 $8 - 9$ Os bits 8 e 9 informarão a quantidade de brancos a serem inseridos antes do caracter mais **2** direita. A inserção se verifica como segue:

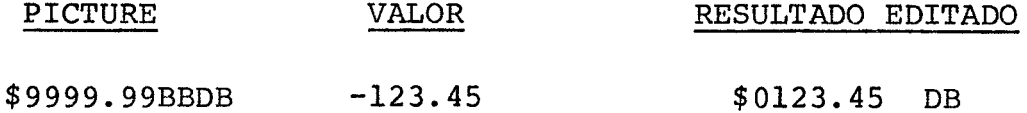

0s bits 10 a 12 informarão a existência de um dos  $10 - 12$ caracteres de inserção flutuante e supressão e subs tituição de zero, ou seja, a existência na picture de um dos seguintes tipos de caracteres: <sup>001</sup>- existência de um ou mais "2" <sup>010</sup>- existência de um ou mais "\*" 011 - a picture possue dois ou mais "\$" <sup>100</sup>- existência de dois ou mais "+" <sup>101</sup>- existência de dois ou mais "-"

A edição para este caso se verifica da seguinte ma neira:

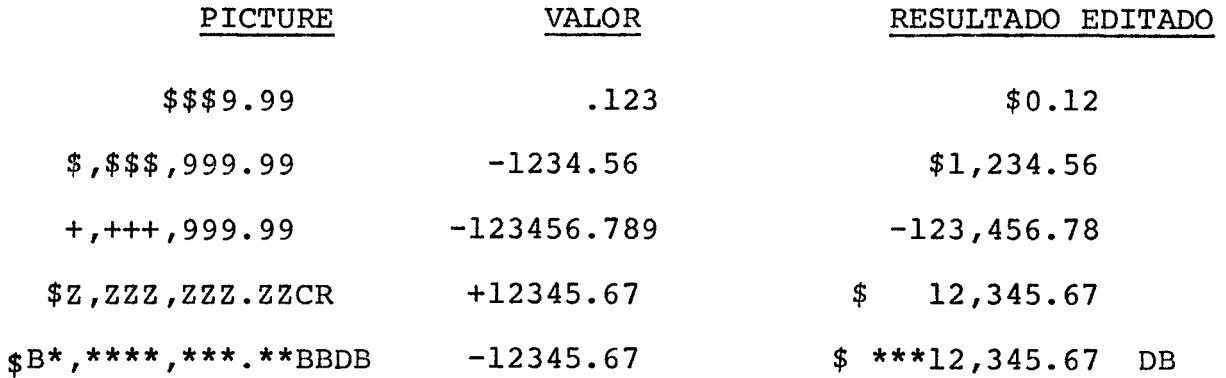

- $13 17$ Estes bits informarão a quantidade dos caracteres determinados pelo bits 10-12 .
- $18 22$ O conteúdo dos bits 18 a 22 fornecerão a quantidade de **9's** existentes no campo de picture da variável. Estes caracteres sempre estarão **2** direita dos caracteres determinados pelos bits 10 a 12.
- $23 26$ Os bits 23 a 26 serão usados para informar a quanti dade de algarismos da parte fracionária.
- $27 30$ O conteúdo dos bits 27 a 30 informarão a quantidade de zeros que devem ser inseridos **2** direita do valor da variável. A edição, neste caso, será do seguinte modo:

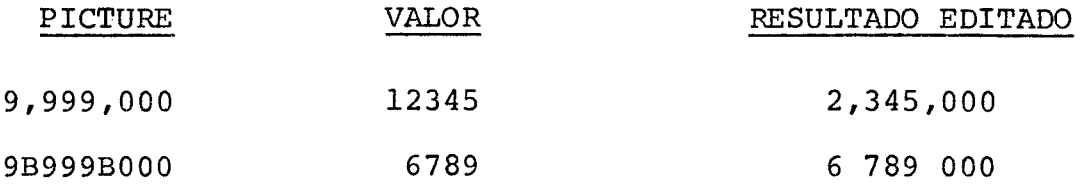

## 2.4 - PROCEDURE DIVISION

Na "PROCEDURE DIVISION" será completada a TABELA DE ARQUIVOS, vista na seção 2.2.3 , preenchendo-se o campo ENTRADA/SA- DA, quando for encontrada uma instrução OPEN. Na seção 2.4.1 será estudada a validade das entradas e dos nomes encontrados nesta divi são. Na seção 2.4.2 será estudada a tabela de endereçamento de pa rãgrafos. Em 2.4.3 estuda-se a construção da tabela de literais .

Em 2.4.4 será vista a constituição da tabela de temporárias. $A$  forma interna das instruções será estudada em 2.4.5 .

# 2.4.1 - ANALISE LEXICA E SINTATICA

Nesta divisão a análise verificará os caracteres vá lidos na formação dos elementos do COBOL, a quantidade de caracte res utilizados nos identificadores e a construção das entradas de acordo com a sintaxe da linguagem.

Segundo a sintaxe, toda entrada que inicie por um no me definido pelo programador, este será um nome de parágrafo. Quando a entrada *6.* em cartões, este nome deve ser iniciado na margem A, isto é, entre as colunas 8 e 12 do cartão. Quando gravado em fita **e**  ou disco, deve-se colocar um caracter especial para indicar que e um rótulo.

Quando a entrada não é um nome de parágrafo, deve ser iniciada por uma palavra reservada, no caso: um IF, GO TO ou um verbo como: MOVE, ADD, SUBTRACT, READ, etc.

Para todo nome definido pelo programador, que não seja rótulo, verifica-se se ele foi definido na "DATA DIVISION",is to é, toda variável usada na "PROCEDURE DIVISION" deve ter sido de f inida na "DATA DIVISION" .

Nesta seção verifica-se também acompatibilidade das "PICTURES" usadas numa operação. Assim em operações aritméticas , as "PICTURES" das variáveis têm que ser numéricas sem edição. Quando existe a cláusula "GIVING", a variável que lhe segue pode ter "PICTURE" numérica de edição.

Na análise verifica-se ainda, através das "PICTURES" , as operações de movimento que são válidas. A seguir,tem-se os tipos de movimento permitidos.

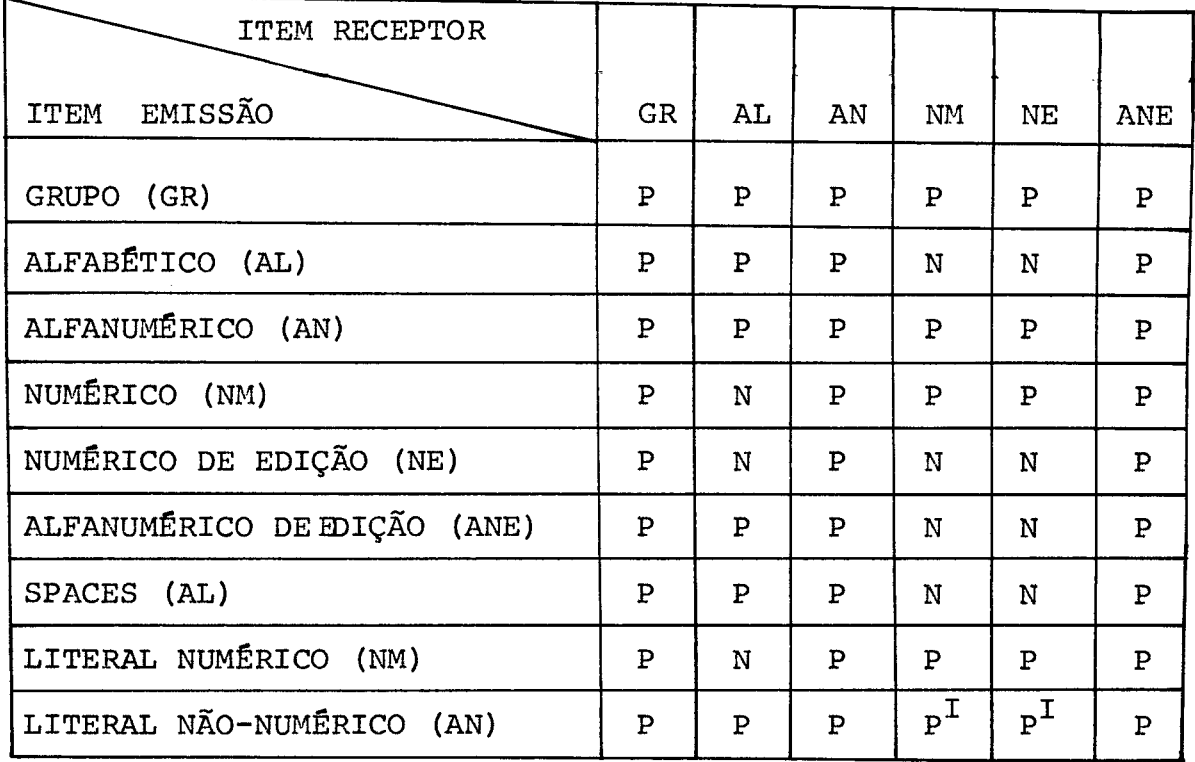

## TABELA DE MOVIMENTOS PERMITIDOS

# onde :

- <sup>P</sup> movimento permitido
- <sup>N</sup> movimento não permitido
- P<sup>I</sup>- permitido desde que o literal contenha somente caracteres nurnêricos

# 2.4.2 - TABELA DE PARÁGRAFOS

Esta tabela será construida na fase de análise, à medida que os rótulos são encontrados no programa fonte. A "TABE-LA DE PARÁGRAFOS" objetiva fornecer os endereços dos parágrafos nas instruções de desvio, bem como permitirá a solução do problema de referências futuras. Esta tabela será usada somente durante a análise, sendo seu espaço liberado após esta anãlise, ficando assim dis ponível para outros fins na fase de execução.

O programa fonte, na sua forma interna, será armaze nado no disco, sendo cada parágrafo gravado em um novo setor. Assim na tabela de parãgrafos, o endereço fornecido é o do setor do disco onde o parágrafo é armazenado. **A** tabela tem o seguinte formato:

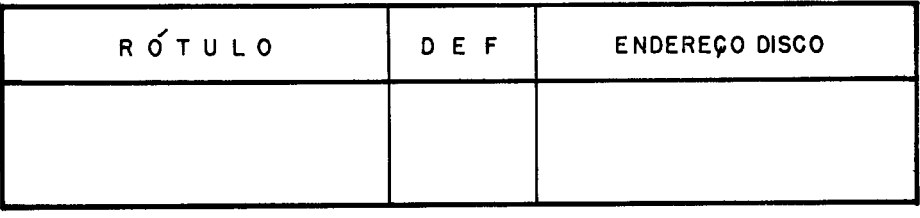

 $2.4.2.1 - RÓTULO$ 

O campo "RÓTULO" será formado de seis octetos onde ficará armazenado o nome do parágrafo.

### 2.4.2.2 - ENDEREÇO-DISCO

ENDEREÇO-DISCO é um campo formado de quinze bits, sendo usado para informar onde o parágrafo *6* mantido. Os dez pri-

meiros bits fornecem o número da trilha e os cinco sequintes informam o número do setor, que compõem o endereço.<br>2.4.2.3 - <u>DEF</u>

Este campo formado de um bit, informará se o rótulo **já** foi definido ou não,pela ocorrência como nome de parágrafo.

Deste modo, quando se encontra uma instrução de des vio, pesquisa-se sequencialmente a tabela de parágrafos até encon trar o rÕtulo, especificado nesta instrução de desvio e, se for definido, o substitue na instrução, pelo valor do endereço-disco da tabela. Isto *6,* constroe-se a forma interna da instrução colocando no segundo campo o conteúdo do endereço-disco. A forma interna da instrução de desvio seria:

# CÓDIGO DA OPERAÇÃO - - ENDEREÇO DE DESVIO

cada campo sendo formado de uma palavra.

Quando são usadas referências futuras, os nomes de parágrafos usados nas declarações de desvio são adicionados na tabela de parágrafos e o campo DEF indicará que se trata de rótulo a inda não definido. O campo ENDEREÇO-DISCO, neste caso, apontará pa ra a Última instrução que desvia para o rótulo citado.

Sempre que surge una nova instrução de desvio, para rótulo ainda não definido, pesquisa-se sequencialmente a tabela de parágrafos. Quando o rótulo é encontrado na tabela significa que e le já apareceu em outra instrução de desvio anterior e seu campo EN

DEREÇO-DISCO aponta para esta instrução. Assim, após o rótulo ser encontrado, o conteúdo do campo ENDEREÇO-DISCO da tabela será colocado no campo ENDEREÇO DE DESVIO da nova instrução e o ENDEREÇO-DIS - C0 da tabela de parágrafos passará a apontar para esta nova instrução.

Quando é a primeira instrução fazendo referência fu tura, no campo ENDEREÇO DE DESVIO da instrução será colocado zero . Desta maneira, quando existem várias instruções desviando para um mesmo endereço que vem depois, estas instruções aparecem como uma lista com apontadores, como segue:

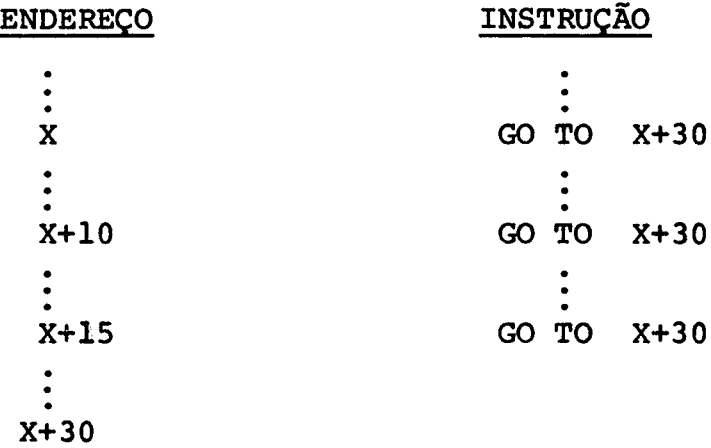

# **na forma interna ficaria:**

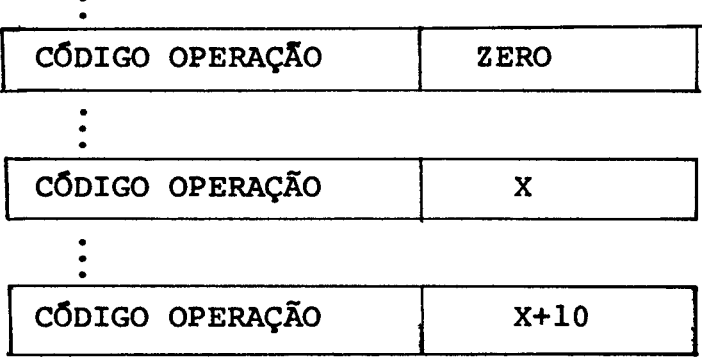

**no campo de endereço da tabela de parágrafos ficaria X+15, enderg ÇO da Última instrução de desvio para aquele rÓtulo.** 

Quando o rótulo **6** encontrado, seu endereço será colocado na tabela de parágrafos e no campo de endereço de desvio de cada instrução onde este rótulo apareceu. Muda-se também o bit in dicando que o rótulo foi definido. Assim se no caso anterior o rótulo foi encontrado no endereço X+30 , os campos de endereço de desvio das instruções e da tabela conteriam o endereço do setor do disco onde este parágrafo for alocado.

A tabela de parágrafos será utilizada, também, para detetar rÓtulos duplicados ou indefinidos.

# 2.4.3 - TABELA DE LITERAIS

A "TABELA DE LITERAIS" será construlda **5** medida que são encontrados literais, quer numéricos ou não numéricos, no pro grama fonte. 0s literais numéricos, somente serão especificados pela tabela, se não forem inteiros, valores inteiros serão descri tos diretamente nas quádruplas e será visto em 2.4.5 .

O valor dos literais serão alocados no disco, visan do economia de memória principal, e a tabela será mantida na mem6 ria, tendo o seguinte formato:

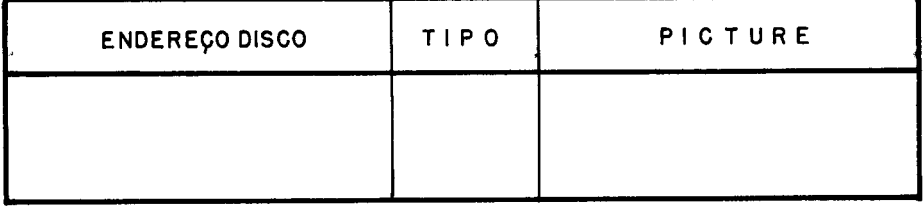

# 2.4.3.1 - ENDEREÇO DISCO

O campo "ENDEREÇO DISCO" será formado de 20 bits com o seguinte significado:

- Os oito primeiros bits fornecerão o número da trilha onde se encontra o literal.
- Os quatro bits seguintes informarão o número do setor na trilha.
- Os demais oito fornecerão o deslocamento, em relação ao infcio do setor, informando onde começa o literal.  $\frac{\text{m}}{\text{m}}$ <br>  $2.4.3.2 - \frac{\text{m}}{\text{m}}$

"TIPO" é um campo formado por um bit informando o tipo de literal, se numérico ou não numérico.

## 2.4.3.3 - PICTURE

O campo "PICTURE" será formado de onze bits, sendo usado para informar as caracterfsticas do literal, da maneira se guinte :

- a) Tipo numérico:
	- O primeiro bit do campo informará o sinal.
	- OS cinco bits seguintes informarão a quantidade de alga rismos inteiros do literal
	- Os cinco bits que seguem fornecerão o número de algaris mos da parte fracionária.
- b) Tipo não numérico

Os onze bits informarão a quantidade de caracteres alfa numéricos que formam o literal.

**A "TABELA DE TEMPORARIAS" será uma tabela objetivan do informar o valor e formato das variáveis temporárias. Ela perna necerá na memória principal, sendo usada somente na fase de execu ção e será formada de campos.** 

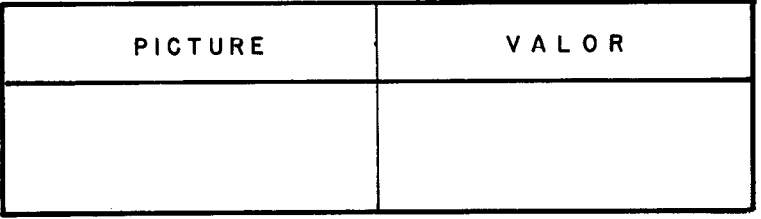

#### **2.4.4.1** - **PICTURE**

**"PICTURE" 6 um campo formado de uma palavra, 16 bits, que informará o comprimento e formação da variável, onde:** 

- **o primeiro bit indicará o- sinal.**
- **os oito bits seguintes fornecerão a quantidade de algarismos da parte inteira da variável.**
- os sete últimos bits da palavra informarão o número de al**garismos da parte decimal.**

# **2.4.4.2** - **VALOR**

**O campo "VALOR" tem comprimento de 18 bytes, para caber variável de qualquer tamanho permitido, isto** é, **entre 1 e 18 bytes. A variável ocupará sempre os primeiros bytes do campo, de acordo com o comprimento fornecido pela picture. Assim se a picture informa que uma variável temporária possue dez dlgitos deve-se arma zenar o valor nos dez primeiros bytes do campo "VALOR".** 

Na forma interna das instruções, quando um operando se refere a uma variável temporária, ele informará que se trata de uma variável temporária e fornecerá o deslocamento em relação ao infcio da tabela, onde ela se encontra.

Cada entrada na tabela terá um comprimento de 20 oc tetos , 2 octetos para o campo "PICTURE" e 18 octetos para o campo "VALOR". Limitando a cinco o número máximo de variáveis temporárias, para uma instrução do programa fonte, a TABELA DE TEMPORÁRIAS terá um tamanho de 100 octetos, 50 palavras.

#### 2.4.5 - FORMA INTERNA DAS INSTRUCÕES

A forma interna das instruções, como consta de ou tro trabalho de tese na COPPE intitulado ESTUDO DE UM SUPERVISOR PARA UM INTERPRETADOR COBOL, ela será apenas citada aqui.

Para forma interna foi escolhido quádruplas, que fornecem as operações na ordem em que as mesmas devem ser executadas, o que facilita **em** muito a sub-programação. Deste modo mantemse no disco uma sub-rotina para cada operação, deixando-se na memória principal apenas aquela sub-rotina da operação a executar ou es ta e as sub-rotinas mais solicitadas, caso haja espaço disponIvel. Assim, limita-se o espaço de memória principal usado durante a execução de um programa. Um programa supervisor, que também faz parte do trabalho citado no início deste parágrafo, fará a gestão de memo ria, alocando as sub-rotinas, e as liberando de acordo com as neces sidades.

As quádruplas terão a seguinte forma:

OPERAÇÃO, OPERANDO1, OPERANDO2; RESULTADO

Cada um dos campos de uma quádrupla terá o compri mento de uma palavra.

O campo OPERAÇÃO conterá, evidentemente, o código da operação a ser executada.

Os demais campos terão o formato que segue, podendo ocorrer duas situações: na primeira, o conteúdo do campo representa um número inteiro, isto é, o próprio operando de uma instrução; na segunda este conteúdo representa um apontador para o operando. Temse a descriçãó destes dois casos:

> a) Quando o campo é o pr6prio valor de um operando, número inteiro.

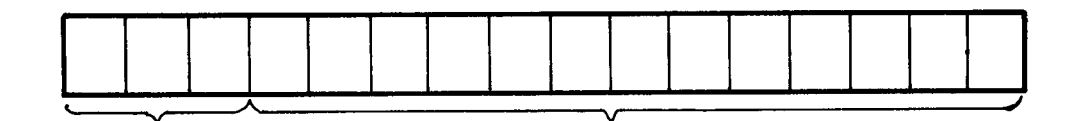

Este campo tem dois sub-campos:

- Os três primeiros bits informarão que o conteúdo dos bits seguintes se refere ao valor de um operando.
- Os bits seguintes fornecerão o pr6prio valor do operando, um número inteiro, desde que esteja entre zero e 8.191.
- b) Quando o campo representa um apontador tem-se três sub campos :
	- Os três primeiros bits indicarão a tabela onde se encontra o operando, isto é, TABELA DE VARIÁVEIS, TABELA DE LI

TERAIS, TABELA DE PARÁGRAFOS, TABELA DE TEMPORÁRIAS OU TA BELA DE ARQUIVOS.

- O bit seguinte informará se a variável é subscrita ou não.
- Os três bits seguintes informarão o tipo de picture, obje tivando facilitar tanto as decisões a serem tomadas na fa se de execução, como analisar o próprio campo "PICTURE" . Os tipos de "PICTURE" são os seguintes:
	- <sup>000</sup> item grupo
	- <sup>001</sup> item elementar alfabético
	- <sup>010</sup> item elementar alfanumérico
	- 011 item elementar numérico
	- <sup>100</sup> item elementar alfanumérico de edição
	- <sup>101</sup> item elementar numérico de edição I
	- <sup>110</sup> item elementar numérico de edição I1

Estes tipos de "PICTURE" foram descritos em 2.3.4.3 .

- 0s demais bits, nove, fornecerão o deslocamento, em relação ao início da tabela, onde se encontra o operando, ou onde ele *6* descrito. Deste modo pode-se endereçar no máximo 512 entradas em uma tabela.

Quando da formação das quádruplas, deve-se analisar a existência de variáveis subscritas e criar quádruplas que verifiquem, na fase de execução, se os índices estão coerentes com as dimensões destas variáveis, definidas na "DATA DIVISION", através da cláusula "OCCURS" . Assim o valor de um fndice não deve exceder ao valor do número de vezes dado na cláusula "OCCURS" que lhe é associ ado. Deste modo, se for considerada a segunda estrutura dada no pa - **rágrafo 2.3.3 4** , **os hdices da variável E(I,J,K)** , **podem assumir no máximo os valores:** 

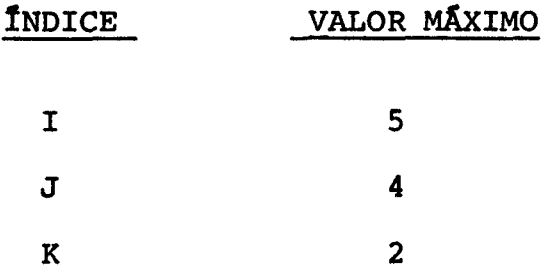

**Para verificar estes limites, formam-se quádruplas**  à **medida que os hdices são calculados, na análise, que na fase de execução determinarão a validade destes fndices, da maneira que se gue. Logo após todas as quádruplas para o cálculo de um hdice te rem sido construfdas, formam-se as quádruplas de teste de valor li mite deste hdice do seguinte modo:** 

# **-I ,VL,Tl**

**BMZ X** 

**onde I** é **o valor do hdice calculado, o operando VL** é **um valor imediato fornecendo o limite deste fndice, BMZ** é **a operação de desvio se T1 maior que zero e o operando X apontará para uma ins trução que imprimirá uma mensagem de erro.** 

Nas operações com variáveis subscritas, deve-se for **mar as quádruplas de modo que se determine, em primeiro lugar, o va lor dos hdices. Para fazer isto, coloca-se as variáveis numa pi lha e os operadores em outra, pilhas estas do tipo "LIFO". As operações são executadas segundo prioridades prê-estabelecidas** , **como notação polonesa por exemplo. Assim,tem-se:** 

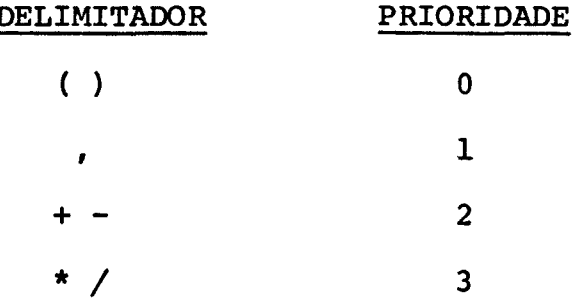

Desta maneira, sempre que se encontra uma vírgula, ou parêntese de fechamento, todas as operações relacionadas **5** deter minação de um índice são transformadas em quádruplas na fase de aná lise. Durante a execução o resultado será mantido em uma área espe cial da memória, reservada especialmente para este fim.

**<sup>A</sup>**área para os índices de uma variável será formada de três palavras, uma para cada fndice, que serão chamadas IND1 , IND2 e IND3 . Portanto serão usados no máximo três subscritos e,evidentemente, não mais do que três níveis de "OCCURS". será usado um contador para decidir em qual das palavras alocar o subscrito.

Calculados os Índices, dos mesmos serão subtraídos 1 e posteriormente multiplicados pelos seus comprimentos, COMPl COMP2 e COMP3 vistas no parágrafo 2.3.3.4 , e depois somados os re sultados, a fim de fornecer o deslocamento da variável subscrita de sejada, em relação àquela de fndices iguais a 1 . Para obter o des locamento em relação à variável de número de nfvel 01, início do se tor, adiciona-se ao deslocamento calculado até agora o valor do campo "DESLOC" da TABELA DE ESPECIFICAÇÕES correspondente à variá vel em consideração.

Também serão reservadas três palavras, de nomes DESL1, DESL2 e DESL3 , onde ficarão salvos os deslocamentos até sua utilização.

As palavras IND1, IND2 e IND3 são usadas para cada variável subscrita, isto é, após obter o valor do deslocamento(DESL1, DESL2 ou DESL3) de variável, IND1, IND2 e IND3 serão liberados para serem usados pela variável seguinte.

Como exemplo de geração de quádruplas para variá veis subscritas, considera-se a instrução fonte que se segue:

ADD A (I/3-2, J) **,B** (I+J/2 ,M-1) TO C **(K)** .

As palavras INDl e IND2 serão usadas no cálculo de DESL1 que *6* usado com A . As palavras INDl e IND2 serão usadas no cálculo de DESL2 que *6* usado com B . usar-se-á INDl para cálculo de DESL3.

As quádruplas para a instrução acima serão escritas a seguir, onde o número de índices será determinado pelo valor do contador utilizado para decidir em qual das palavras, IND1, IND2 ou IND3 colocar o subscrito.

QUADRUPLAS

/ I,3,T1

- T1,2,T1
- T1,Vfi ,T2

BMZ Y

- Tl,l,INDl
- J,VL,Tl

BMZ Y

- J,1, IND2
- \* IND1,COMPl ,T1
- IND2, COMP2, T2

- + **Tl,T2,T2**
- + **T2,DESLOC ,DESLl**
- $/ J, 2, T1$
- + **Tl,I,Tl**
- **Tl,VL,T2**
- **BMZ Y**
- **Tl,l,INDl**
- **M,l,Tl**
- **Tl,VL,T2**
- **BMZ Y**
- $T1, 1, IND2$
- IND1, COMP1, T1  $\star$
- \*  $IND2, COMP2, T2$
- $+ T1, T2, T2$
- **T2, DESLOC**
- $+ A, B, T1$
- $-K, VL, T2$

**BMZ Y** 

- **K,l,INDl**
- \* **INDl,COMPl,TL**
- + **T2,DESLOC,DESL3**
- + **Tl,C,C**

**Significado de alguns operandos utilizados nas quádruplas:** 

- **VL será um valor imediato, obtido na fase de análise da cláusula "OCCURS", informando o valor limite do subscrito utilizado.** 

- **Y será um endereço de desvio para uma instrução que impri mirá uma mensagem de erro, comunicando que o Indice** é **maior que o seu valor máximo permitido. O desvio se processa r5 se o conteúdo do acumulador for maior do que zero (BMZ).**
- **COM.1 será um valor imediato obtido na fase de análise,co mo visto em 2.3.3.4 e informará o comprimento (dimensão) do hdice.**
- **DESLOC será o valor obtido no campo de mesmo nome da tabe la de especificação, visto em 2.3.4.2** , **para a variável em consideração. Este campo fornece o deslocamento, em rela**ção ao início do setor do disco, da variável de subscritos **iguais a 1.**

**Quando são usadas as variáveis A,B e C nas pala vras que as definem, nas quãdruplas, emprega-se um bit para infor mar que se trata de variáveis indexadas. Quando um operando se refere a uma variável subscrita, 'a localização de seu valor no disco será obtida tomando-se o endereço do setor onde a variável se encon tra e adiciona-se o valor de DESL1, DESL2 ou DESL3 dependendo do operando ser OPERANDOl, OPERANDO2 ou OPERANDO3 (RESULTADO) respecti vamente** .

# 2.4.6 - ORGANIZAÇÃO DO PROGRAMA FONTE NA MEMÓRIA

**O programa fonte, em sua forma interna, será mantido no disco, sendo armazenado um parágrafo por setor. Na execução, o programa supervisor alocará na memória principal um setor de cada vez, em um "BUFFER". Os setores serão lidos do disco sequencialmen** -

te, a não ser que haja uma instrução desviando para um setor qual quer.

Como é pouco provável que um parágrafo seja do tama nho de um setor do disco, 128 palavras, coloca-se uma marca de fim de setor, para informar que o setor seguinte deve ser lido ou um desvio deve ser efetuado, dependendo se a Última instrução do parágrafo proporciona um desvio ou não.

Quando um parágrafo é maior que um setor do disco, ele será armazenado em setores seguidos e será colocado em cada setor uma marca de que o parágrafo continua no próximo setor, com exceção evidentemente do Último setor que terá uma marca de fim de pa rágrafo.

Sempre que o supervisor **lê** um setor no "BUFFER", ele salvará o número deste setor lido, a fim de manter pista do pró ximo setor para ler ou fornecer endereço de desvio quando ocor re uma instrução desviando para o início do próprio parágrafo em exe  $cu\tilde{c}$ ão.

# **CAPÍTULO III**

# **FASE DE INTERPRETAÇÃO**

 $\mathcal{L}^{\mathcal{A}}$ 

# 3 - FASE DE INTERPRETAÇÃO

A fase dd interpretação, ou execução, constará de um programa supervisor e de várias sub-rotinas, uma para cada instrução.

O programa supervisor tomará as instruções do progra ma fonte, em sua forma interna, do disco, alocará as variáveis e subrotinas necessárias para executar cada instrução e fará a gestão de memória. Como **já** foi citado, este supervisor consta de outro trabalho de tese do Programa de Engenharia de Sistemas e computação da COPPE/UFRJ e não será estudado aqui.

As sub-rotinas serão armazenadas-no disco, a fim de diminuir o uso de memóriagrincipal, sendo colocadas na memória central somente quando solicitadas pela operação correspondente. Caso haja espaço disponível, pode-se deixar mais de uma destas sub-roti nas na memória, procurando-se manter residentes aquelas mais utiliza das. Existirá uma sub-rotina para cada instrução.

Neste capftulo serão estudadas apenas as sub-rotinas, já que, como foi citado, o programa supervisor fará parte de outro trabalho.

Deste modo, no parágrafo 3.1 estudam-se as sub-rotinas que executam as operações aritméticas onde as variáveis serão r2 presentadas em decimal.

No parágrafo 3.2 serão vistas as operações de ENTRA-DA e SAIDA, que usam sub-rotinas do próprio Monitor de Base para fa zer as leituras e impressões.

Em **3.3** estuda-se a sub-rotina de PERFORM que tem por função fazer com que um grupo de comandos seja executado uma ou mais vezes como será visto posteriormente.

A operação IF , que na análise será substituIda por uma instrução de desvio condicional, na fase de execução deixa de existir e estuda-se apenas as instruções de desvio criadas na análise, o que será feito em **3.4** .

**<sup>A</sup>**instrução de desvio incondicional, GO TO , será es tudada no parágrafo **3.5** .

Nos parágrafos **3.6** e **3.7** serão vistas as sub-roti nas para as instruções OPEN e CLOSE , usadas para abrir e fechar arquivos, respectivamente.

A instrução STOP que apenas informa o fim do pro cessamento do programa fonte será estudada em **3.8** .

EXIT , que é uma instrução que indica o fim de um grupo de comando executado por uma instrução PERFORM, estuda-se no parágrafo **3.9** .

A sub-rotina MOVE , que é a maior de todas, tem por função transferir uma cadeia de caracteres de uma área para outra da memória e será vista em 3.10 .

# 3.1 - OPERAÇÕES ARITMÉTICAS

Desde que COBOL é uma linguagem orientada para aplicações comerciais, **6** reduzido o número de operações aritméticas efetuadas com cada variável, muitas vezes efetua-se uma Única operação

com quase todos os itens de dados. Deste modo, a conversão de deci mal para binário para efetuar as operações aritméticas com as variá veis na base 2, e depois uma nova conversão, desta vez de binário a decimal para enviar para impressão, não se justifica. Diante disso as operações aritméticas, neste interpretador, serão processadas com as variáveis representadas **em** decimal. Outra razão para executar as operações com as variáveis em decimal é que em instruções "MOVE" com item grupo que contém um ou mais itens elementares numéricos,es tes itens numéricos devem estar representados em decimal (EBCDIC) antes de executarem a operação. Também em operações "MOVE" de um i tem numérico sem edição para um item numérico com edição, novamente os números devem estar representados em EBCDIC.

**A** seguir estuda-se inicialmente as sub-rotinas das operações aritméticas propriamente ditas, parágrafo 3.1.1, e depois a formação das pictures das variãveis temporárias, em 3.1.2.

#### 3.1.1 - SUB-ROTINAS

Como os minicomputadores não têm, em geral, instruções para operações decimais, esta lacuna deve ser suprida pelo interpretador. Deste modo serão programadas sub-rotinas que executarão as operações aritméticas em decimal. Estas sub-rotinas efetuarão cada operação como se ela fosse executada manualmente, isto é , algarismo por algarismo. A Única diferente é a divisão, que será feita por subtrações sucessivas.

Já que os números serão armazenados no código EBCDIC, precisa-se encontrar o equivalente binário de cada algarismo, antes de operar com ele. Para isto reserva-se um byte da memória, conten

 $\mathbf{o}$  $\mathbf{o}$  $\mathbf{o}$  $\overline{1}$  $\mathbf{o}$  $\mathbf{I}$  $\mathbf{I}$ 

**Assim, carrega-se o algarismo desejado no acumulador e por meio de uma operação XOR, OR exclusivo, obtem-se o valor em binário deste algarismo no acumulador.** 

**Encontrado o resultado da operação entre dois algarismos, este se encontra no acumulador em binário e deve ser descar regado no octeto apropriado do resultado, usando-se indexação, em EBCDIC. Para se conseguir este resultado, em EBCDIC, usa-se o mesmo octeto do caso anterior, mas empregando-se agora a operação OR em vez de XOR** . **Assim o conteúdo do acumulador após a operação OR com o byte da figura será sempre FX** , **onde X** é **um algarismo de O a 9.** 

# 3.1.2 - VARIÁVEIS TEMPORÁRIAS

**As variáveis temporárias terão suas pictures formadas em função das pictures das variáveis envolvidas na operação e da própria operação, sendo da seguinte maneira:** 

#### ADIÇÃO E SUBTRAÇÃO

**A quantidade de algarismos decimais, parte fracioná ria, será igual** à **maior das partes fracionárias das variáveis que participam da operação.** 

**O número de algarismos inteiros será igual ao maior** 

**do:** 

comprimento das partes inteiras das parcelas mais 1 .

# MULTIPLICAÇÃO

Na multiplicação, o comprimento das partes fraciona ria e inteira da variável temporária resultante será obtido pela so ma das partes fracionárias e inteiras dos fatores, respectivamente.

# DIVISÃO

Quando a operação é divisão, o comprimento da parte inteira da variável temporária será igual **5** quantidade de algaris mos da parte inteira do dividendo menos o número de algarismos da parte inteira do divisor.

A parte decimal terá o comprimento do campo fracionário da variável resultante da operação mais 2 , para permitir melhores precisões.

Um diagrama de blocos para cada sub-rotina será ane xado no apêndice.

# $3.2$  - ENTRADA E SAÍDA

As sub-rotinas de entrada e saída fazem uso de uma seção do Monitor de Base - MOB que executará estas operações, isto quando se trata de MITRA 15 . A sub-rotina será chamada pelo pro grama supervisor que fornecerá o tamanho do registro a ler ou impri mir, o nome do registro e o tipo de operação. A operação LEITURA , que torna um registro do arquivo disponivel na memõria para processamento, será vista no parágrafo 3.2.1 e **IMPRESSÃO,** que fará a trans ferência do conteúdo de um registro para um periférico será estudada em 3.2.2 .

# 3.2.1 - **LEITURA**

**A** operação de leitura tem por função tornar disponlvel para processamento um registro de um determinado arquivo de en trada.

**<sup>O</sup>**formato da instrução será:

**READ** nome-do-arquivo

Na linguagem **LP 15** , para chamar a seção do **MOB** que executará a operação de entrada faz-se:

```
LDS : ARRAY tamanho do registro BYTE nome do registro 
WORD CB1 
BYTE CB2 = (00) ; 
BYTE CB3 = (M%EI) ; 
WORD CB4 = (@. none-do-registro)WORD CBS = (tamanho do registro) 
LPS : 
AC: =@CB1M%IO;
```
M&WAIT :

 $\ddot{\cdot}$ 

**FIN** 

**onde na LDS define-se o bloco de controle. Ali, no BYTE CB2 será definida a operação de entrada-salda desejada; o conteúdo, Bfl** , **do byte, indica que a operação** é **uma leitura. O octeto seguinte,BYTE CB3 contém o equivalente numérico da etiqueta operacional, que representa uma função de entrada e salda. M%EI significa entrada de elementos binário ou alfanumérico, mais especificamente entrada de**  dados. Na palavra CB4 contém o endereço onde alocar, na execução, os octetos da **informação a transferir. A palavra seguinte contém a quantidade de caracteres a transferir.** 

# **3.2.2** - **IMPRESSÃO**

**A instrução de saída, WRITE, libera um registro para um arquivo de saída, tendo o seguinte formato:** 

#### **WRITE nome-do-registro**

**A seção do MOB para executar a instrução será chamada de modo semelhante àquela para LEITURA, mudando apenas alguns campos do bloco de controle. Assim temos:** 

```
LDS:ARRAY tamanho do registro BYTE nome do registro 
WORD BC1 
BYTE BC2 = (80) ; 
BYTE BC3 = (M%LO) 
WORD BC4 = (Q). nome do registro) ;
WORD BC5 = (tamanho do registro) ; 
LPS: 
AC: = @ CB1
```
M&IO ; **M&WAIT**  $\ddot{\cdot}$ **FIN** 

onde no **BYTE CB3** o valor 80 indica que a operação é de salda. No octeto seguinte, a etiqueta operacional M%LO, informa que se tra ta de uma salda de lista, alfanumérico.

# 3.3 - **PERFORM**

Esta instrução produz um desvio para um rótulo especificado e faz com que um grupo de comandos seja executado uma ou mais vezes dependendo das cláusulas da instrução, como será vis to logo a seguir. Após a execução do grupo de comandos determinado pela operação é feito um desvio de retorno ao comando imediatamente após a instrução **PERFORM** .

**O** comando **PERFORM** é usado para executar um conjunto de instruções como se fosse uma sub-rotina e também para contro lar a execução de laços.

O formato da instrução é:

**PERFORM** nome-de-procedimento-1

**[THRU** nome-de-procedimento-2 ] nome-1<br>literal-numérico-1  $\int$ nome-1  $TIMES$ 

Nome-de-procedimento-1 e nome-de-procedimento-2

**devem ser nomes de parágrafos da "Procedure Division'. Nome-1 deve ser um item numérico elementar descrito na "Data Division", como um inteiro. ~iteral-numérico-1** é **um número inteiro.** 

**A expressão entre colchetes significa que 6 opcio nal. ~xpressões entre parênteses indicam que se deve escolher uma destas expressões.** 

**Quando usado somente nome-de-procedimento-1 na inz trução, os comandos entre este rótulo e o próãimo, isto** é, **o parã grafo iniciado em nome-de-procedimento-1** , **serão executados e após o último comando do parágrafo, um desvio é feito a instrução ime diatamente após o PERFORM.** 

**Quando existe a cláusula** : **THRU nome-de-procedi mento-2** , **todos os comandos entre nome-de-procedimento-1 e nome-deprocedimento-2** , **inclusive os comandos do parágrafo iniciado pelo último rótulo, serão executados e depois retorna-se para a instru ção que segue ao PERFORM.** 

**Quando a cláusula: nome-1 (ou literal-numérico-1) TIMES, está presente na instrução, indica que o grupo de comandos a serem executados terá sua execução repetida o número de vezes indi cada pelo valor de nome-1 ou literal-numérico-1** .

**A quádrupla da instrução PERFORM conterá: código da operação, endereço do nome-de-procedimento-1, endereço do nome-de-procedimento-2 e o número de vezes que será executada.** 

**A medida que um comando PERFORM** é **lido para execução, constroe-se uma pilha contendo as informações necessárias ao controle de sua execução. Cada elemento da pilha, que será do ti-** 

po 'Último elemento que entra primeiro que sai' , será formado dos campos :

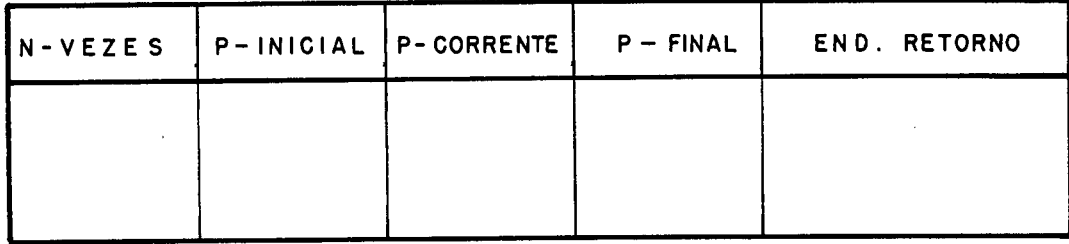

0s campos desta pilha serão descritos a seguir.

#### $3.3.1 - NVEZES$

"NVEZES" **6** um campo formado de oito bits que infor mará quantas vezes a execução do conjunto de instruções, especifica do pelo PERFORM, será repetida.

# 3.3.2 - P-INICIAL

P-INICIAL *e* um campo de doze bits que informará o endereço, no disco, do parágrafo para onde desviar a execução objetivando repetir o conjunto de operações quando NVEZES é maior do que 1 . Este campo informará o endereço do parágrafo inicial dado pelo rótulo nome-de-procedimento-1 da instrução.

# 3.3.3 - P-FINAL

P-FINAL é também um campo de doze bits que informará o endereço no disco do Último parágrafo a ser executado pela instrução PERFORM. Será utilizado, juntamente com P-CORRENTE, pa-
ra terminar o campo de ação da instrução, desviando para o endereço seguinte ao do comando PERFORM ou para P-INICIAL caso NVEZES seja maior do que 1 .

#### $3.3.4 - P-CORRENTE$

P-CORRENTE é ainda um campo de doze bits que infor marã o endereço do parágrafo sendo executado. servirá para determi nar o fim da instrução, quando o parágrafo corrente coincide com o final. O término da instrução PERFORM ocorrerá somente após a execução de todo o parágrafo corrente. Este valor será constantemente atualizado à medida que novos parágrafos vão sendo encontrados.

### 3.3.5 - END-RETORNO

O campo "END-RETORNO" é composto de vinte bits,com o objetivo de informar o endereço de retorno após uma instrução PERFORM ser terminada. Este endereço representará o número da tri lha e setor do disco, os doze primeiros bits, e o deslocamento em relação ao inicio do setor, os oito bits restantes.

Como se nota, cada elemento da pilha ocupa 64 bits, 4 palavras. Limitando a cinco o número de instruções PERFORM embutidas, a pilha ocupará uma área de 40 octetos. Um fluxograma para esta instrução está no apêndice.

## $3.4 - IF$

Formato: IF identificador  $[\text{NOT}]$   $\begin{Bmatrix} \text{GREATER THAN} \\ \text{LESS THAN} \\ \text{EQUAL TO} \end{Bmatrix}$   $\begin{Bmatrix} \text{Iiteral} \\ \text{identif} \\ \text{cador} \end{Bmatrix}$ 

THEN declarações-imperativas  $\Bigg\{ {\rm ELSE} \hspace{10pt} \Bigg\}$ OTHERWISE  $\vert$ 

### declarações-imperativas.

Quando da construção da forma interna, quádruplas , desta instrução, o IF desaparece e surgirá uma das instruções:

- BZ desvie se acumulador igual a zero
- BMZ- desvie se acumulador maior que zero
- BN desvie se acumulador for negativo
- BME- desvie se acumulador maior ou igual a zero
- BNZ- desvie se acumulador for negativo ou zero
- B desvio incondicional; este desvio será usado após a exe cução das declarações que seguem o THEN ,para pular a primeira instrução após as declarações que seguem o ELSE.

A forma interna para cada destas instruções será do

tipo :

**OPERAGÃ o** I **OPERANDO** 

onde o campo de operando aponta para o endereço de desvio, isto é , será um deslocamento em relação ao início do parágrafo, fornecendo o endereço de desvio. Assim, como as instruções de um setor do dis co são lidas em um "BUFFER", quando o supervisor encontra una des tas instruções de desvio ele tomará como instrução a ser executada aquela obtida tomando o endereço do "BUFFER" como base e o conteudo de OPERANDO como deslocamento.

Como o tamanho do "BUFFER" é 256 bytes, igual ao ta manho de um setor do disco, quando o operando tem um valor maior que 256, o endereço de desvio não estará no "BUFFER", mas em um setor posterior àquele colocado na memória.

Quando um setor é alocado na memória, seu endereço é salvado, em uma palavra reservada para este fim, permitindo assim tanto identificar o setor em execução, como aquele que lhe segue.

Deste modo, quando o conteúdo de OPERANDO é maior que 256, o setor seguinte é lido na memória e o conteúdo do operan do é substituído por seu valor original, subtraído de 256, forne cendo o deslocamento dentro do "BUFFER".

Em cada das instruções de desvio, descarrega-se o conteúdo do acumulador numa variável, compara esta variável com zero e toma-se a decisão de acordo com a instrução.

 $3.5 - GO TO$ 

Formato: **GO** TO nome-de-parágrafo

Na forma interna tem-se:

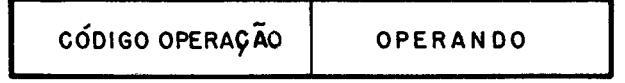

O campo de operando informará o endereço, número do setor do disco, para onde desviar, **já** que cada parágrafo será arma zenado em um setor diferente. Desta maneira quando é lida esta ins trução, o programa supervisor lerá no "BUFFER" o parágrafo que se

encontra no setor do disco endereçado pelo OPERANDO. Cuidado deve ser tomado quando o desvio for para o próprio parágrafo, **já** na memÓ ria. Como o endereço do setor alocado na memória **6** salvo , quando surge uma instrução **GO** TO ,primeiro testa se o parágrafo **6** o que **já** se encontra na memória; caso afirmativo, a execução é desviada para o início do "BUFFER", caso contrário será lido na memória o pa rágrafo endereçado pelo OPERANDO. para o rmioro de<br>rágrafo endereça<br>3.6 - <u>OPEN</u>

Formato: OPEN **INPUT** arquivo-1, arquivo-2 ... OUTPUT arquivo-A, arquivo-B ...

Forma interna:

**CÓDIGO OPERAÇÃO OPERANDO .GW** -

arquivos, onde este arquivo **6** definido. O campo "OPERANDO" é um apontador para a tabela de

A instrução OPEN reservará uma área de memória do tamanho do registro para cada arquivo onde serão alocados os dados quando da leitura dos arquivos.

Em LP 15 reserva-se a área através de uma declara ção de tabela. Assim, tem-se:

ARRAY tamanho-do-registro BYTE nome-registro

#### **3.7** - **CLOSE**

Formato: CLOSE arquivo-1, arquivo-2, ...

Forma interna:

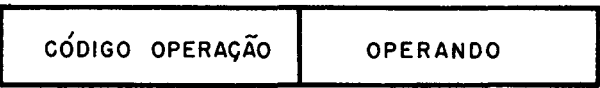

Nesta instrução, o campo de operando também será um apontador para **uma** entrada na tabela de arquivos, vista em 2.2.3 , onde este arquivo é descrito.

A instrução CLOSE apenas liberará as ãreas,"BUFFERS" de leitura e impressão, criadas pela **OPEN.**  de leitura e im<sub>!</sub><br>3.8 - <u>STOP</u>

Formato: **STOP** RUN .

Forma interna:

CODIGO OPERAÇÃO

A instrução **"STOP"** informa o fim do processamento do programa fonte, retornando o controle ao sistema. A sub-rotina para esta instrução apenas desvia para a declaração **STOP** do supervisor.

**3.9** - **EXIT** 

Formato: **EXIT** 

Forma interna:

CÓDIGO OPERAÇÃO

Esta instrução sempre será declarada entre dois nomes de parágrafos e tem por finalidade retornar a execução para o parágrafo inicial de uma instrução "PERFORM" ou para instrução se guinte ao "PERFORM" se a execução deste tiver sido terminada.

A sub-rotina EXIT apenas fará um desvio para P-INI-CIAL (I) ou END-RETORNO(I), dependendo de NVEZES(I)=0 ou NVEZES(I)= =O, respectivamente, onde:

```
P-INICIAL(1) - é o parágrafo de inicio da instrução "PERFORM" 
   associada ao "EXIT" ;
```
- END-RETORNO(1) é o endereço de retorno, após a instrução "PERFORM" ter sido completada;
- NVEZES(1) **6** o número de vezes que o laço do "PERFORM" deve ter sua execução repetida.

Estes valores são verificados usando a pilha des crita em 3.3 .

3.10 - MOVE

 $\mathbf{f}$ |literal<br>|<br>|identifio Formato: MOVE  $\left\{ \right. \right. \left. \right. \left. \right\} \left. \right. \left. \right. \left. \right. \left. \right. \left. \right. \left. \right. \left. \right. \left. \right. \left. \right. \left. \right. \left. \right. \left. \right. \left. \right. \left. \right. \left. \left. \right. \right. \left. \left. \right. \left. \right. \left. \right. \left. \right. \left. \right. \left. \right. \left. \right. \left. \right. \left. \left. \right. \right. \left. \left. \right. \right. \left. \left. \right. \right.$ identificador

Forma interna:

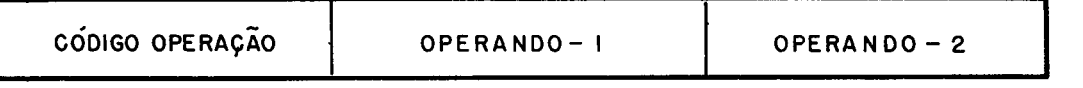

A instrução "MOVE" é usada para transferir dados de uma área para outra da memória.

**A** sub-rotina **"MOVE"** *6* a mais extensa, dado a grande quantidade de opções.

Quando se tratar de movimentos simples, isto é, não há edições e os campos, tanto emissor como receptor, são alfabéti cos ou alfanuméricos, que serão alinhados pela esquerda, a sub-roti na utiliza a instrução FOR do **LP** 15 que executa a transferência de octetos da esquerda para a direita. Quando o item receptor é maior que o emissor, os campos mais **5** direita serão completados com brancos, caso contrário, serão truncados.

Em movimentos de variáveis numéricas, o alinhamento se processa pela direita, se as variáveis são inteiras, ou se dará pelo ponto decimal no caso contrário.

Quando um **"MOVE"** utiliza variáveis numéricas inteiras, a sub-rotina lançará mãò da instrução **REPEAT** do LP 15, que exe cuta a transferência da direita para a esquerda.

Para variáveis numéricas, se o campo receptor for maior que o emissor, os campos mais à esquerda serão completados com zeros, caso contrário haverá truncamento.

Quando existe caracteres de edição, no campo da variável receptora, a transferência será efetuada caracter por carac ter. No apêndice acompanhará um fluxograma para esta sub-rotina.

Cada campo de operando da forma interna, "OPERANDOl" e 110PERAND02", aponta para a entrada de uma tabela, onde a variável é descrita.

Para executar a instrução "MOVE" , o primeiro ope-

**rando** é **lido em um "BUFFER" na memória e a seguir os seus caracteres são transferidos para o endereço no disco indicado pelo OPERAN-DO2** .

 $\bar{\omega}$ 

 $\mathbb{R}^2$ 

# **BIBLIOGRAFIA**

 $\mathcal{L}^{\text{max}}_{\text{max}}$  and  $\mathcal{L}^{\text{max}}_{\text{max}}$ 

#### BIBLIOGRAFIA

- 1. AWAD, M.ELIAS: "Business Data Processing", Third Edition , Prentice Hall, Inc - 1971.
- 2. BOUHOT, JEAN-PIERRE: "COBOL Efficace", L'Informatique, Nov/72.
- 3. CII: "MITRA 15 Manuel de Présentation" Compagnie Internationale pour l'Informatique - 1972.
- 4, DONAVAN, JOHN J.:"Systems Programming" , McGraw-Hill Book Company 1972.
- 5. GILES, P.:"Mini COBOL" , Computer Journal , August/1969.
- 6. GRIES,DAVID:"Compiler Construction for Digital Computers", John Wiley **a** Sons, Inc. - 1971.
- 7. IBM : "OS Full American National Standard COBOL", GC 28-6396-3 International Business Machine Corporation.
- 8. KATZAN JR., HARRY: "Advanced Programming" , Van Nostrand Reinhold Company, 1970.
- 9. KNUWD.E. : "The Art of Computer Programming" **Vol.1,** Addison-Wesley Publishing Company, 1968.
- lO.RANDELL,B. e RUSSEL,L.J. :"ALGOL 60 Impiementation", Academic Press, 1964.

# APÊNDICE

 $\sim$   $\sigma$  .

 $\bar{\beta}$ 

## **DIAGRAMAS DE BLOCOS DAS SUB-ROTINAS**

 $\sim 10^{-11}$ 

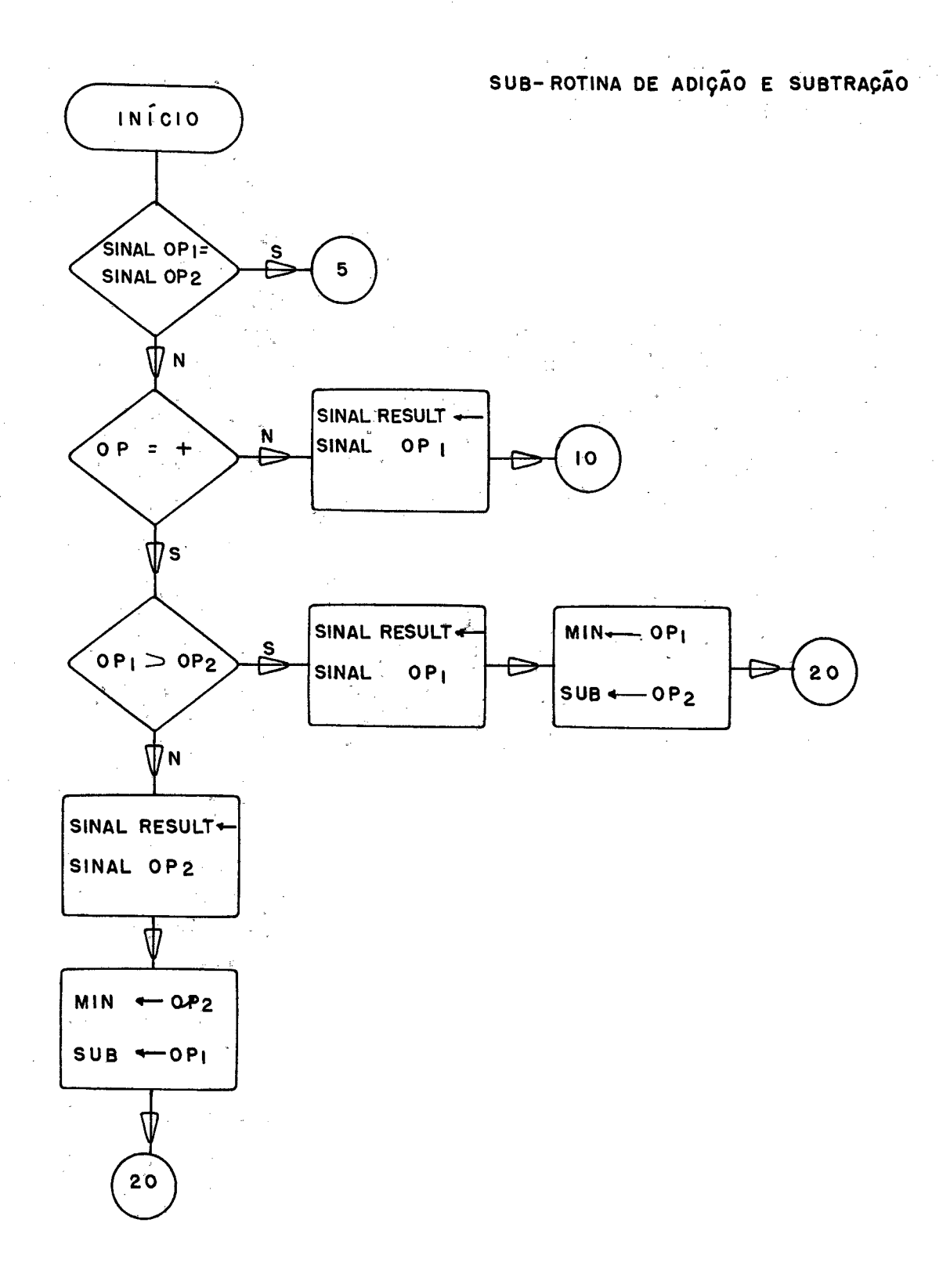

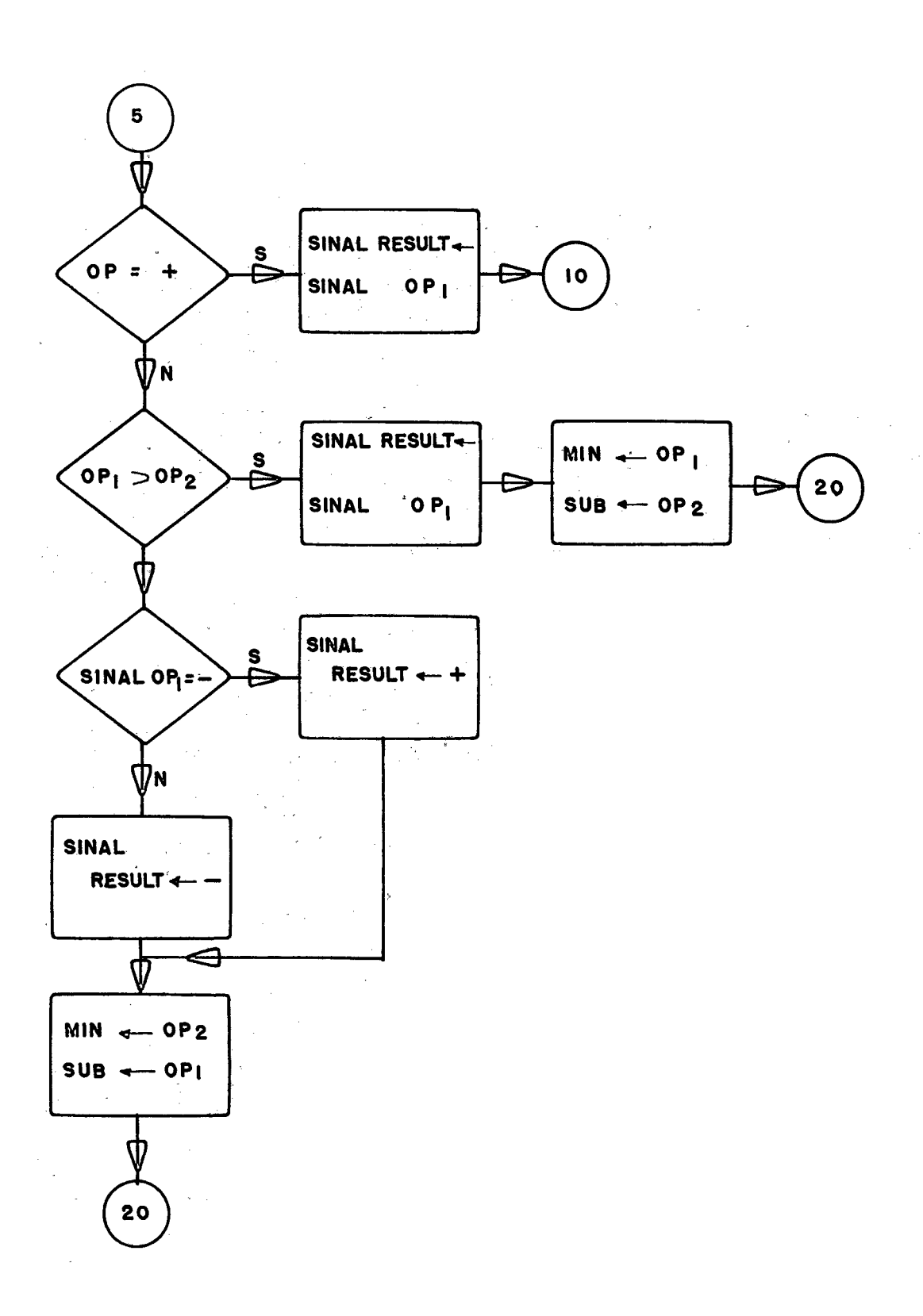

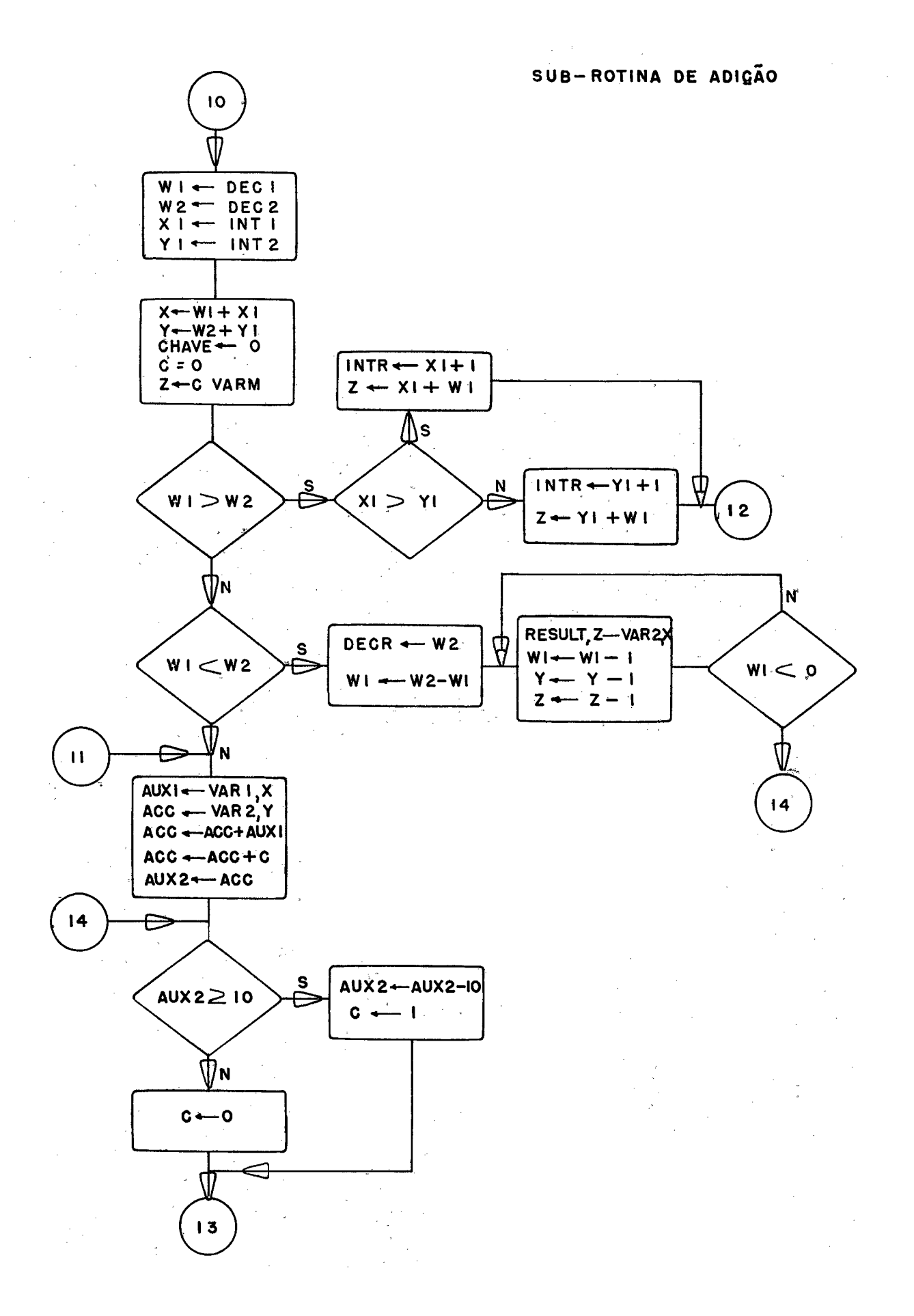

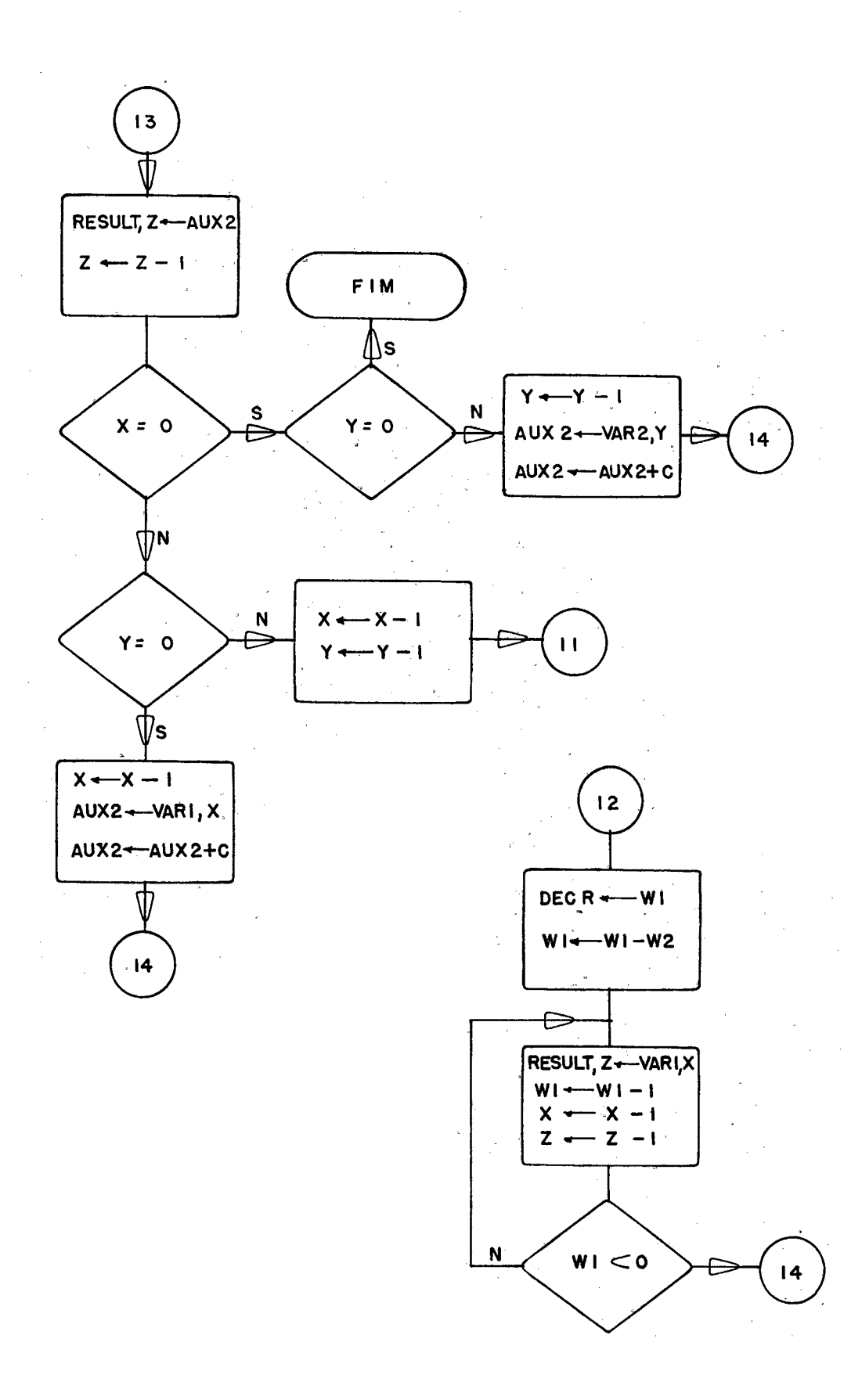

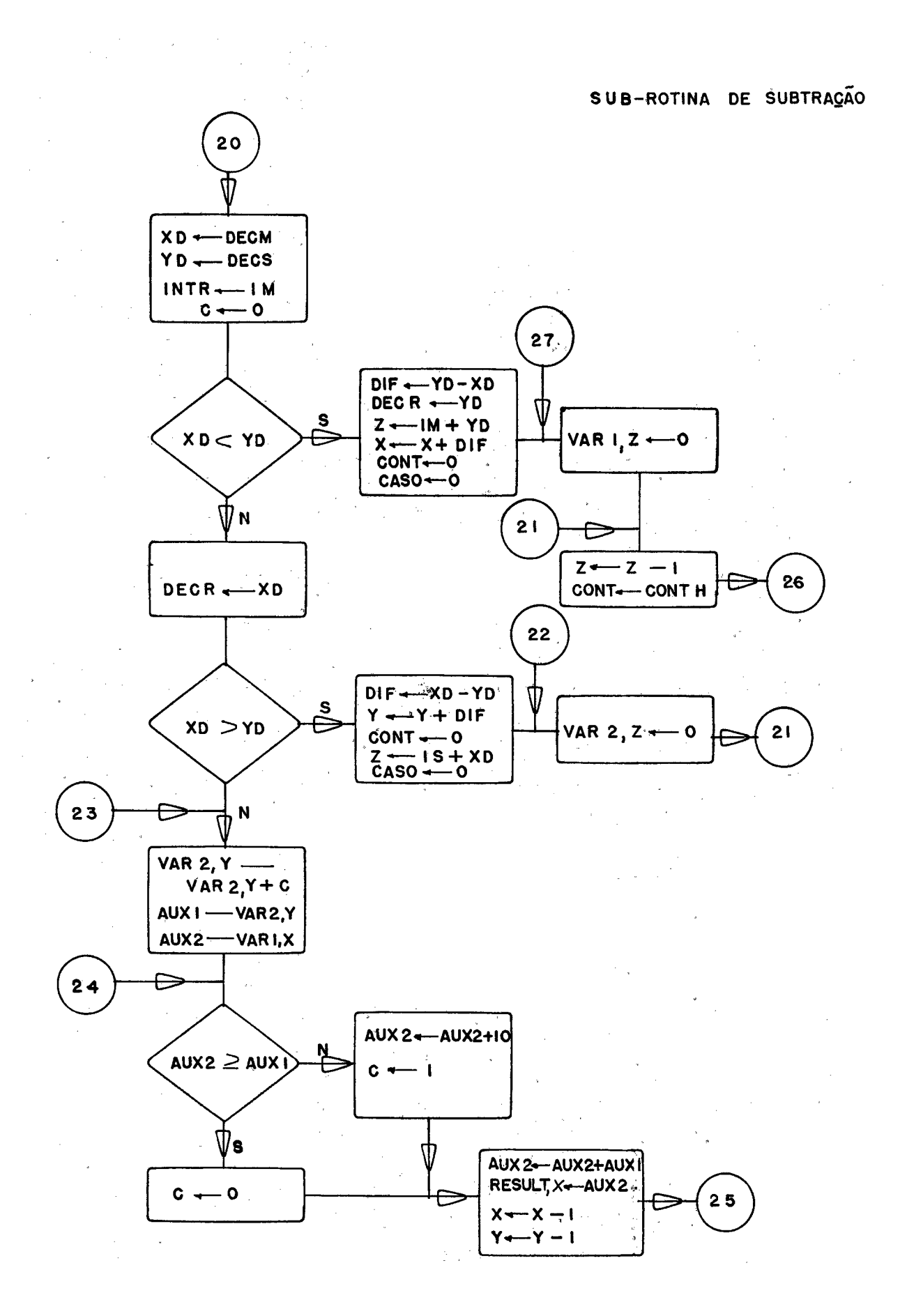

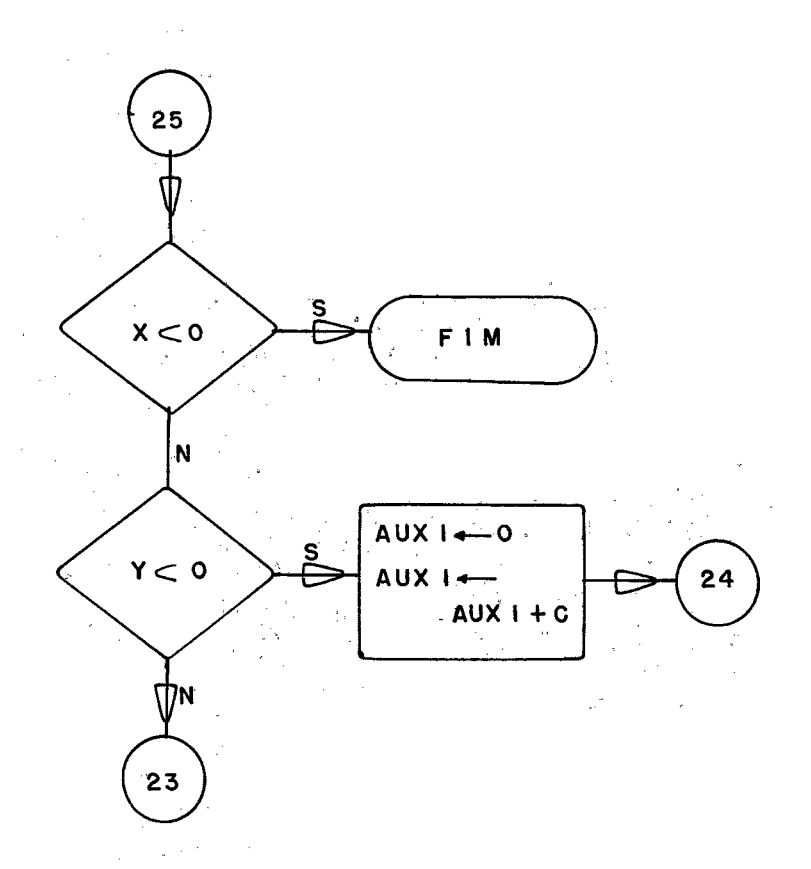

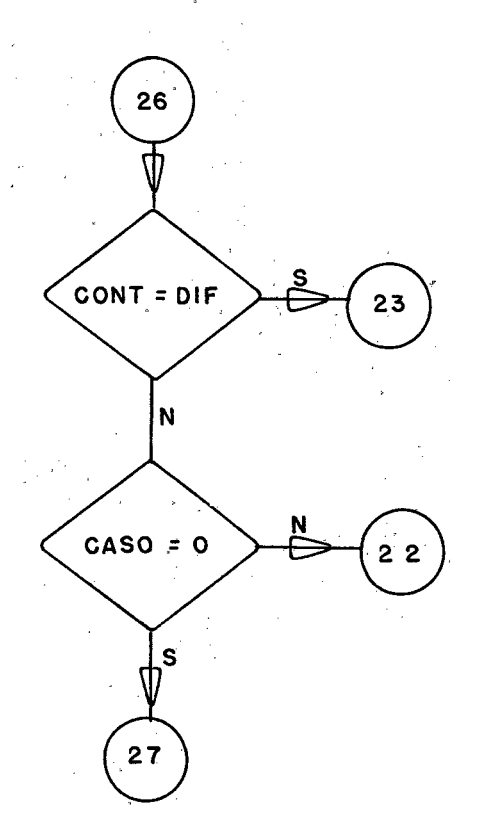

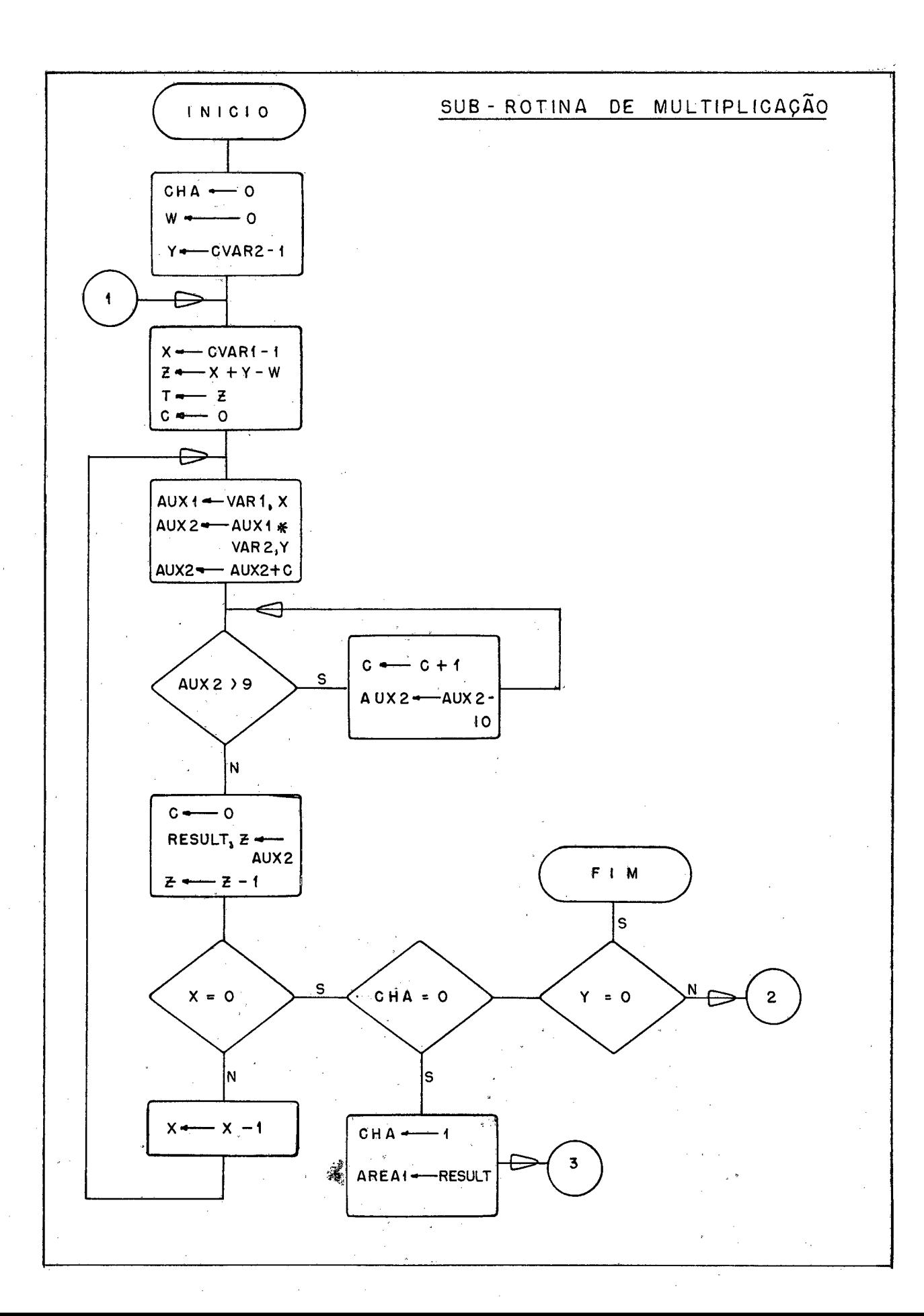

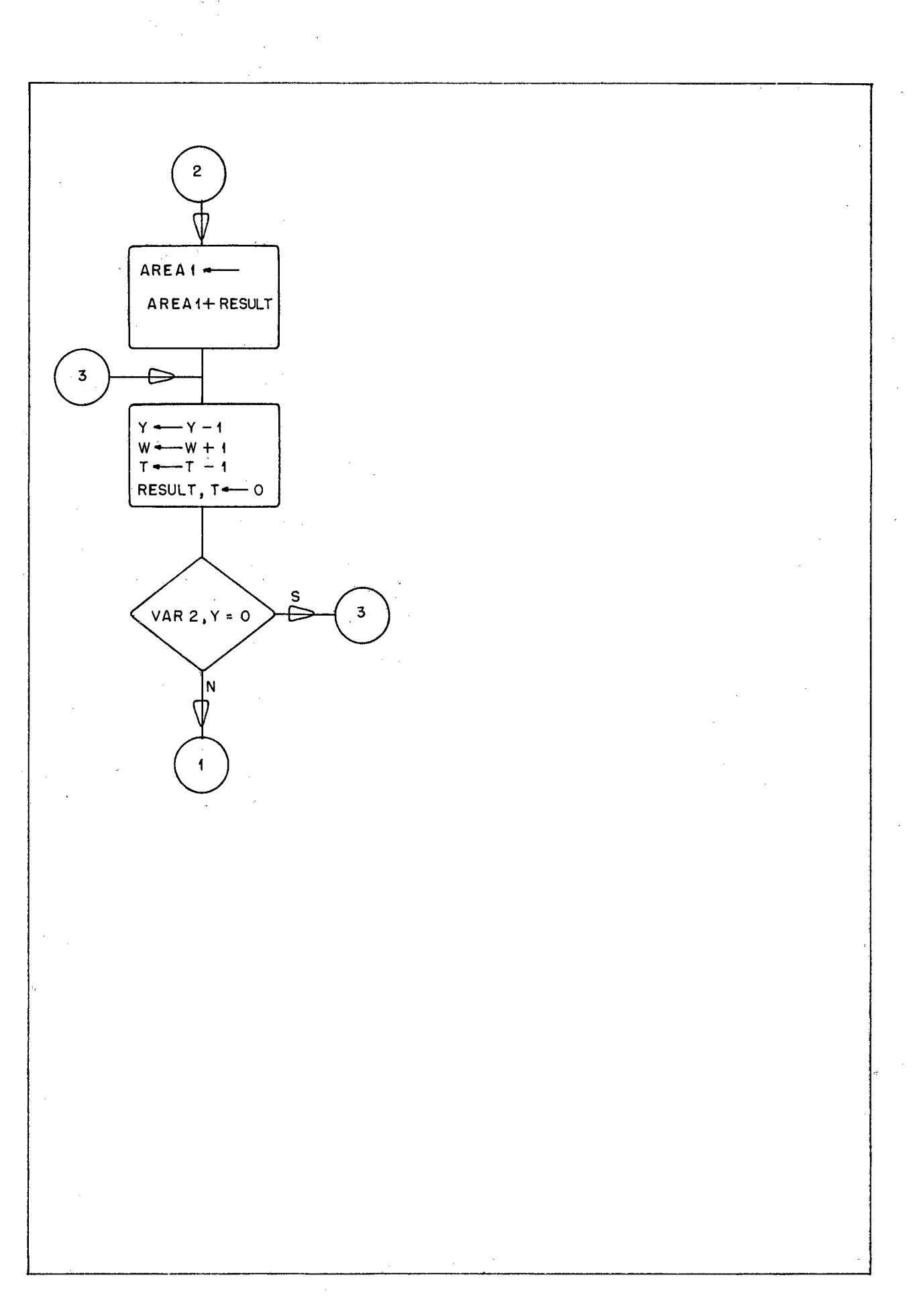

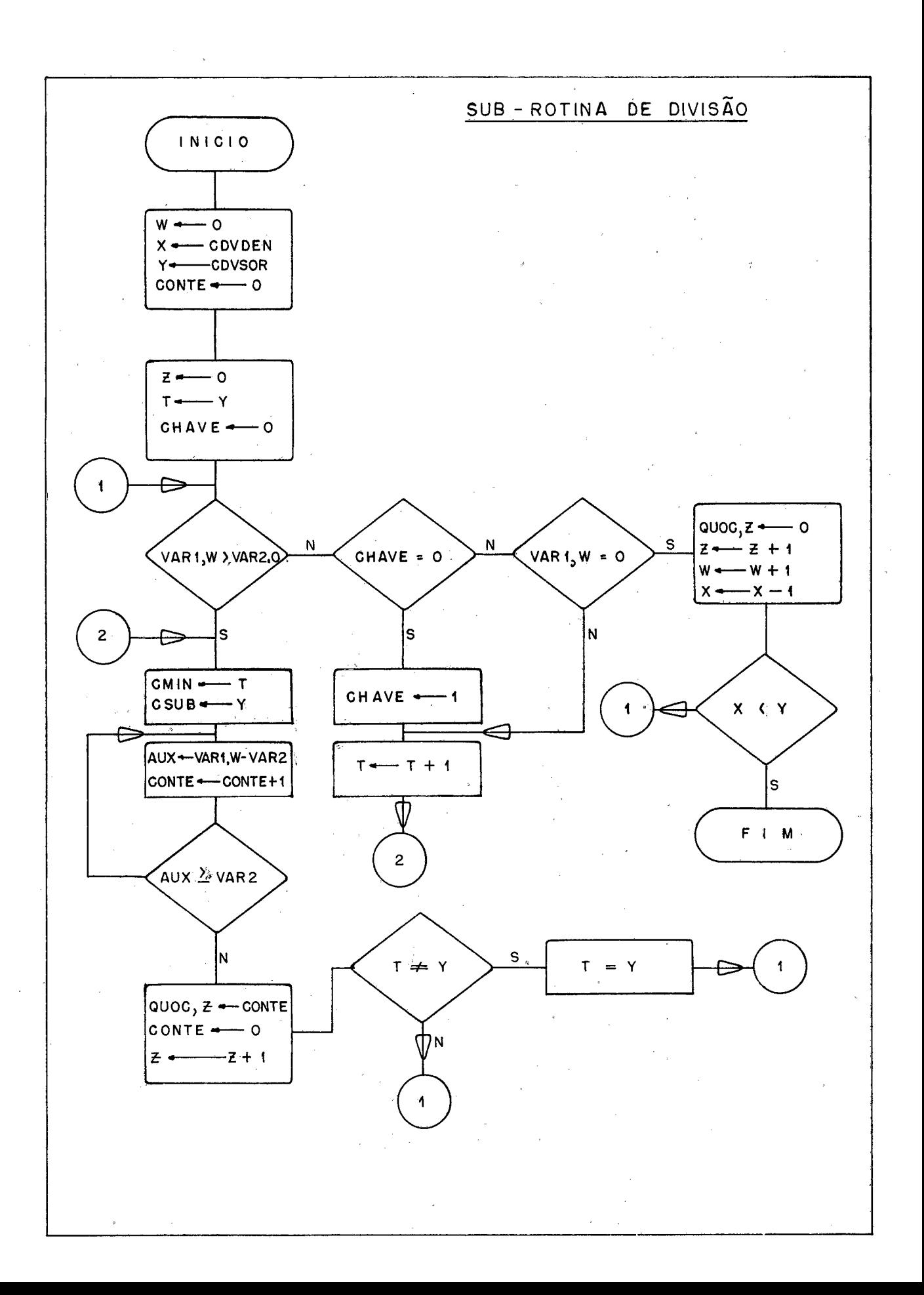

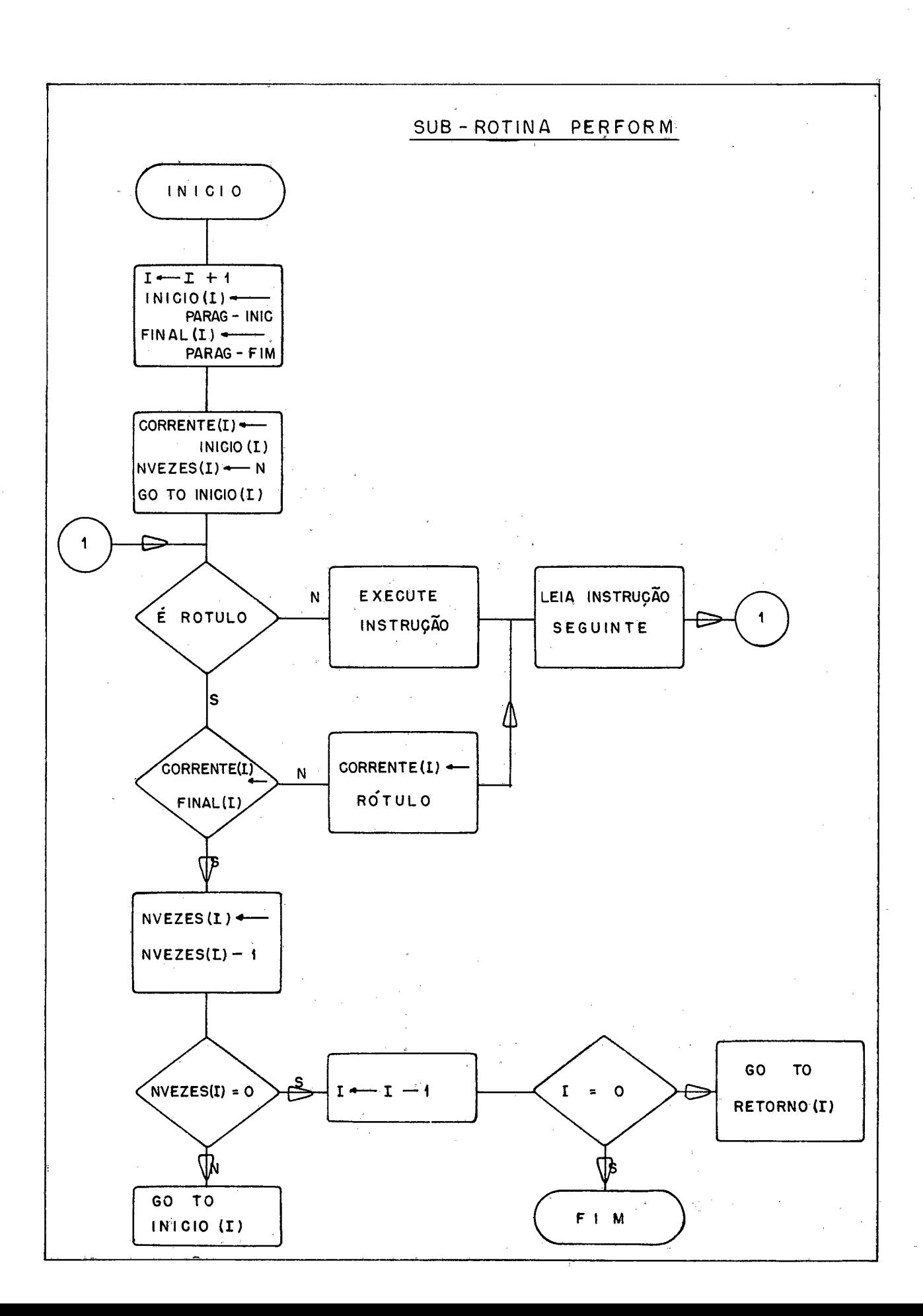

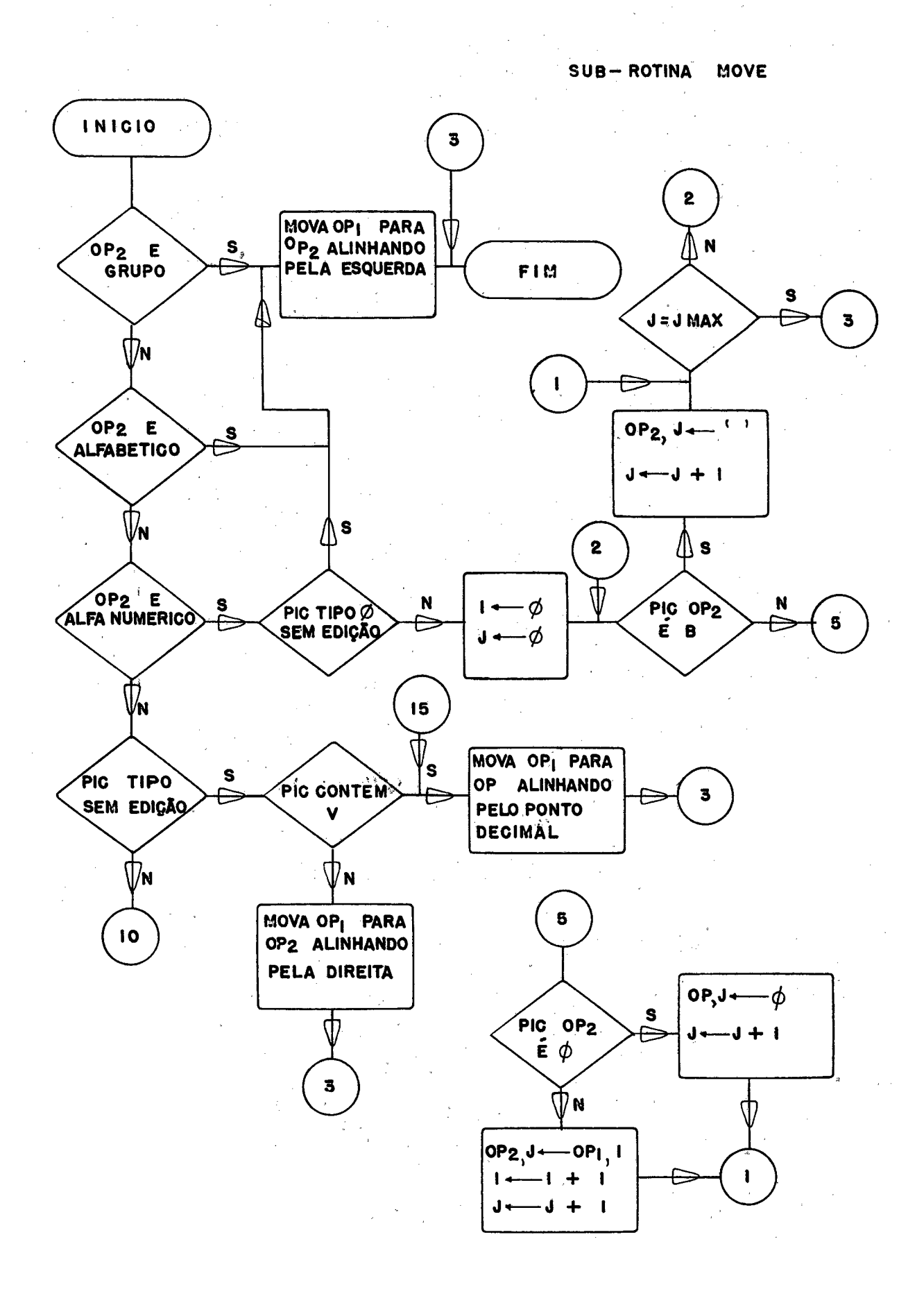

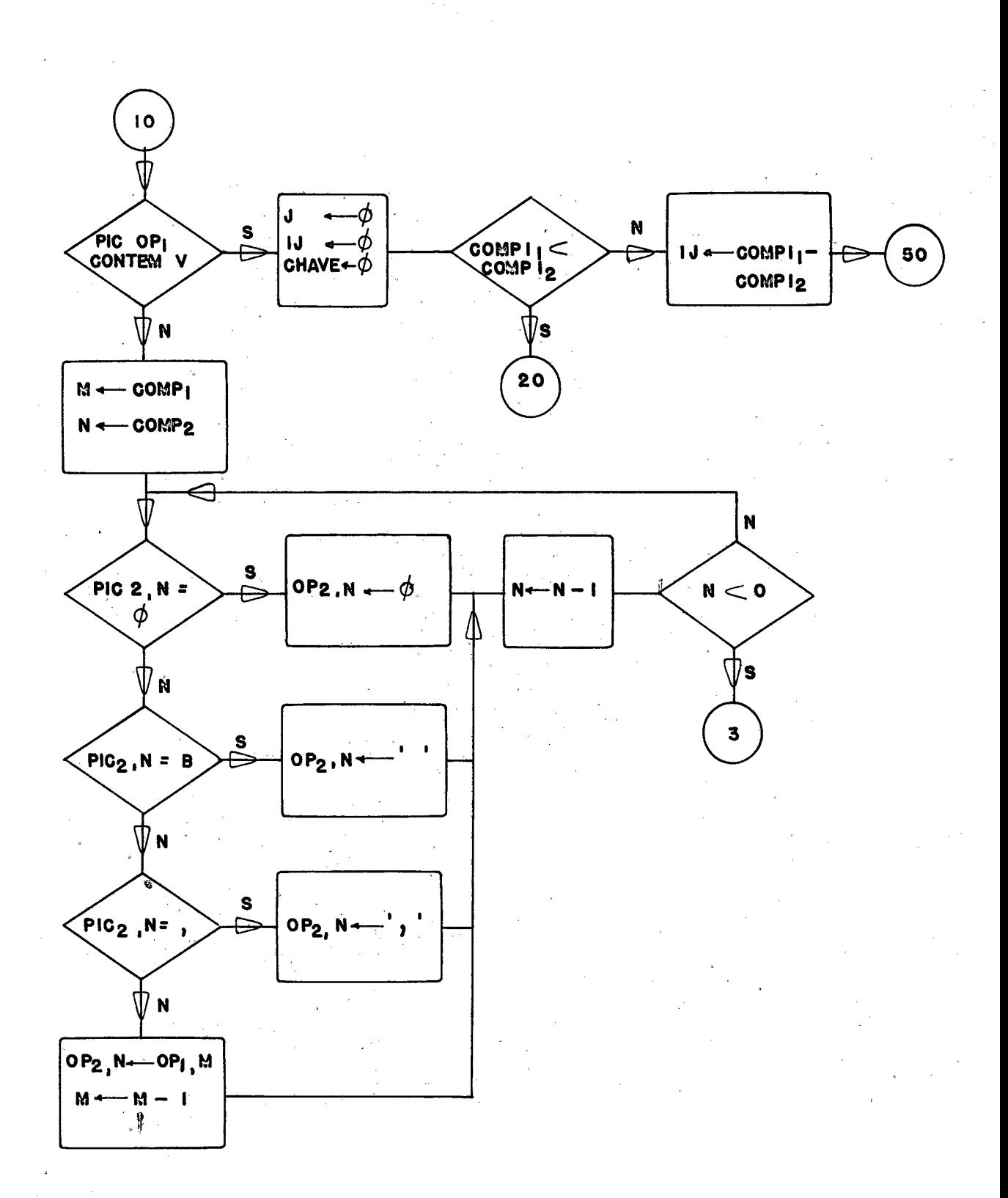

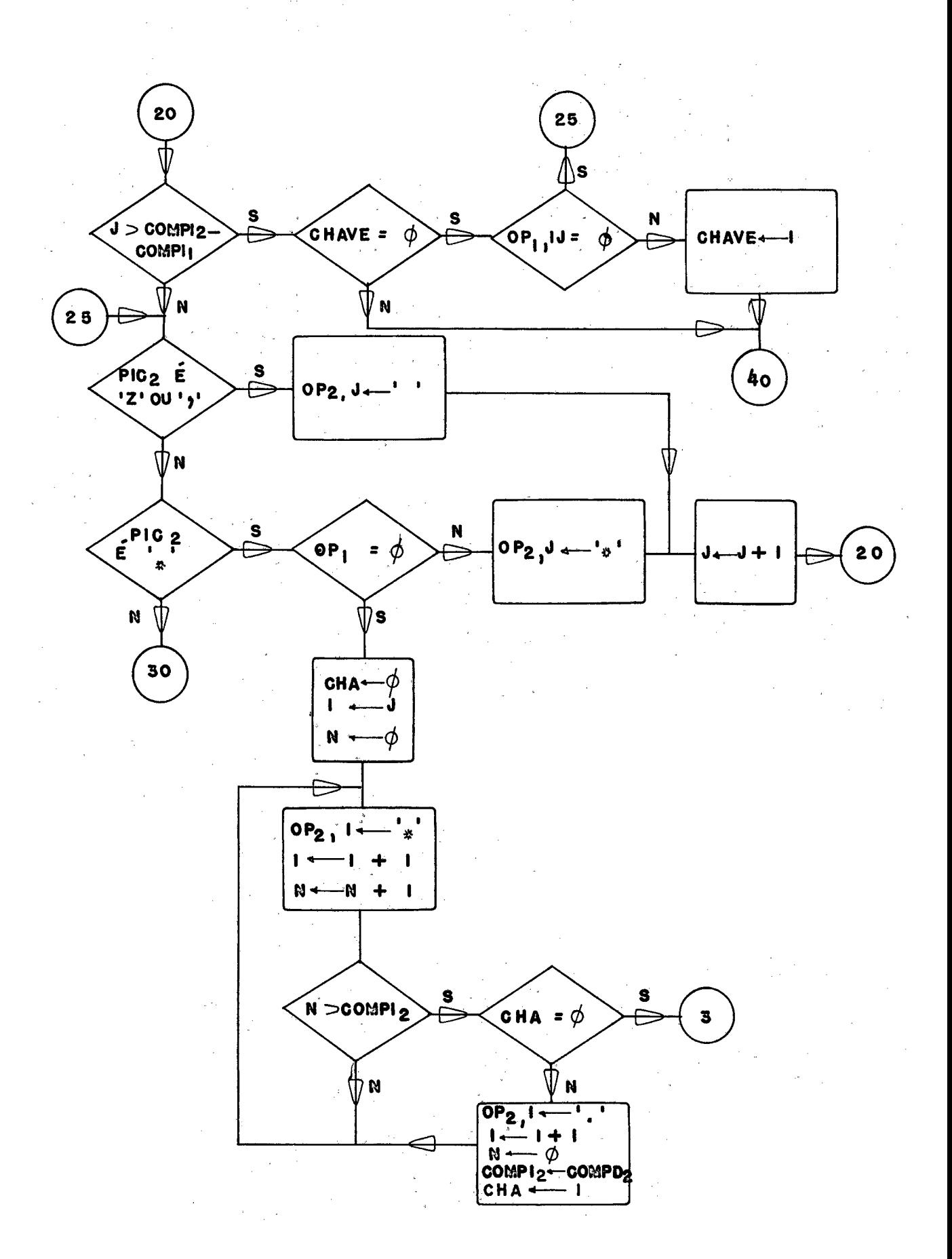

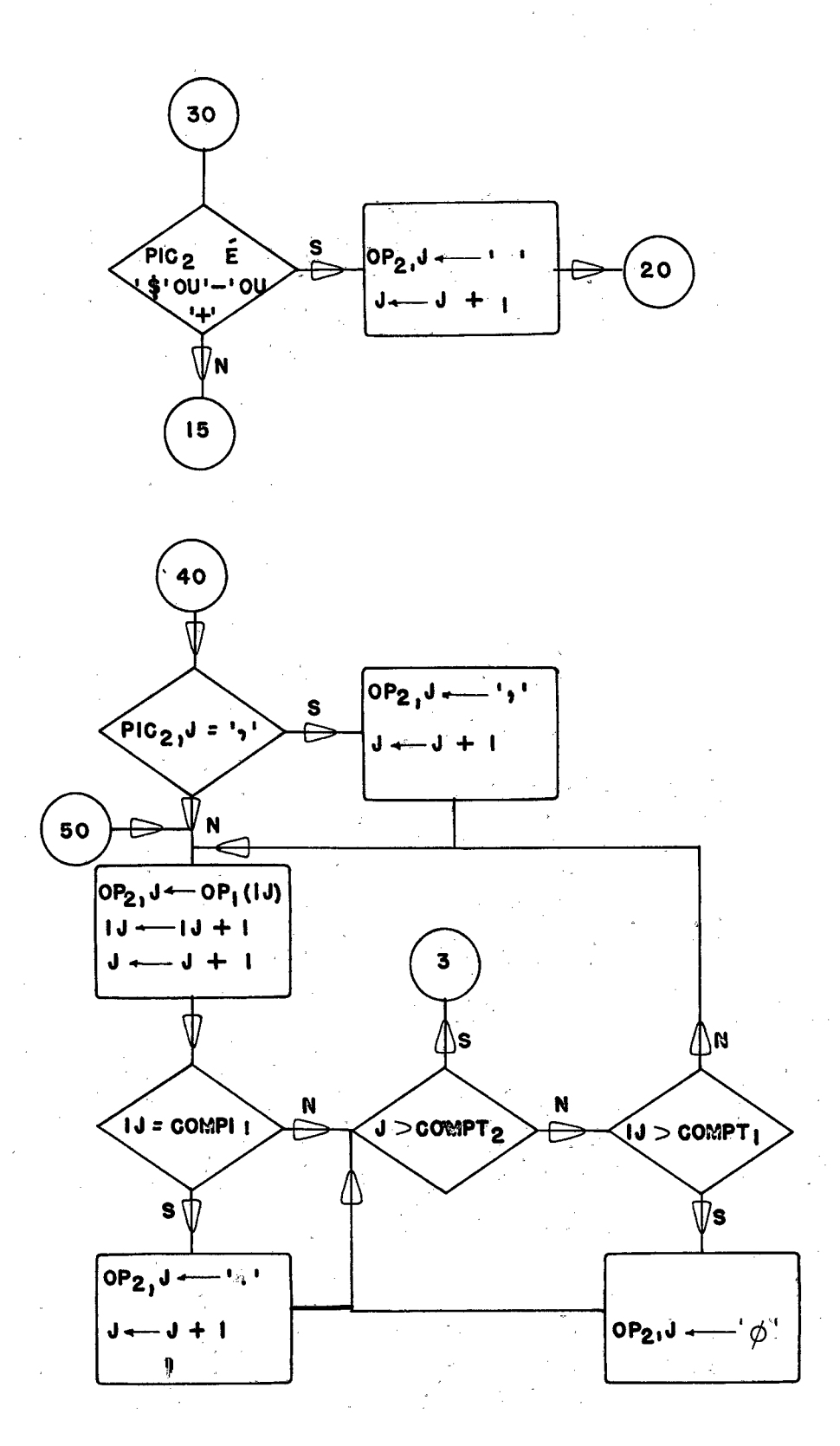

 $9<sub>0</sub>$